## **PERBANDINGAN METODE CPM DAN PERT TERHADAP KURVA S DALAM MENGANALISIS PENJADWALAN PROYEK (STUDI KASUS PEMBANGUNAN SANITASI, CUCI TANGAN, DAN MCK DI PONDOK PESANTREN GEDONGAN CIREBON)**

## **SKRIPSI**

Diajukan untuk Memenuhi Sebagian Syarat Guna Memperoleh Gelar Sarjana Sains dalam Ilmu Matematika

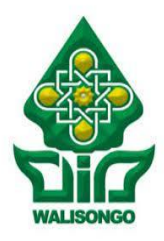

Di susun oleh

Nama : **Irvant Ismail**

Nim : 1708046029

**PROGRAM STUDI MATEMATIKA FAKULTAS SAINS DAN TEKNOLOGI UNIVERSITAS ISLAM NEGERI WALISONGO SEMARANG 2021**

### **PERNYATAAN KEASLIAN**

Yang bertanda tangan di bawah ini:

Nama : Irvant Ismail

NIM : 1708046029

Program Studi : Matematika

Fakultas : Sains dan Teknologi

Menyatakan bahwa skripsi yang berjudul:

# **PERBANDINGAN METODE CPM DAN PERT TERHADAP KURVAS S DALAM MENGANALISIS PENJADWALAN PROYEK ( STUDI KASUS PEMBANGUNAN SANITASI, CUCI TANGAN, DAN MCK DI PONDOK PESANTREN GEDONGAN CIREBON )**

Secara keseluruhan adalah hasil penelitian/karya saya sendiri, kecuali bagian tertentu yang dirujuk sumbernya.

> Semarang, 31 Desember 2021 Penulis

Irvant Ismail NIM. 1708046029

#### **LEMBAR PENGESAHAN**

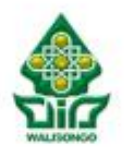

**KEMENTERIAN ACAMA RI HNIVERSITAS ISLAM NEGERI WALISONGO FAKULTAS SAINS DAN TEKNOLOGI** Jl. Prof. Dr. Hamka Ngaliyan, Semarang 50185 Telp. 024-7601295. Fax. 024-7615387

#### **PENGESAHAN**

Naskah skripsi berikut ini:

**Judul** : Perbandingan Metode CPM dan PERT terhadap Kurva S dalam menganalisis penjadwalan provek (Studi kasus pembangunan sanitasi, cuci tangan, dan MCK di **Pondok Pesantren Gedongan Cirebon)** 

Penulis : Irvant Ismail

 $: 1708046029$ **NIM** 

Jurusan : Matematika

Telah diujikan dalam sidang tugas akhir oleh Dewan Penguji Fakultas Sains dan Teknologi UIN Walisongo dan dapat diterima sebagai salah satu syarat memperoleh gelar sarjana dalam Ilmu Matematika.

Semarang. 31 Desember 2021

**DEWAN PENGUIL** 

ERIANA

Ketua Sidang.

Sekretaris Sidang.

Budí Cahyono, S.Pd., M.Si. NIP. 19801215 200912 1 003

Penguli Utama I,

Mujiash, M.Pd. NIP. 19800703 200912

Pembimbing I,

Budi Cahyono, S.Pd., M.Si. NIP. 19801215 200912 1 003

Ahmad Aunur Rohman, M.Pd. NIDN. 2015128401

enguli Utama II.

urnia R, M.Sc. VIP. 19890811 201903 2019

Pembimbing II,

Zulaikha, M.Si. NIP. 19920409 201903 2027

## **NOTA DINAS**

Yth. Ketua Program Studi Matematika Fakultas Sains Dan Teknologi UIN Walisongo Semarang

*Assalamualaikum wr.wb.*

Dengan ini diberitahukan bahwa saya telah melakukan bimbingan, arahan dan koreksi naskah skripsi dengan:

Judul : Perbandingan Metode CPM dan PERT terhadap Kurva S dalam menganalisis penjadwalan proyek (Studi kasus Pembangunan Sanitasi, cuci tangan, dan MCK di Pondok Pesantren Gedongan Cirebon). Nama : Irvant Ismail

NIM  $\cdot$  1708046029

Program Studi : Matematika

Saya memandang bahwa naskah skripsi tersebut sudah dapat diajukan kepada fakultas sains dan teknologi UIN walisongo untuk diujikan dalam sidang munaqosyah. *Wassalamualaikum wr.wb*

Pembimbing I

**Budi Cahyono, M.Sc. NIP. 198012152009121003**

## **NOTA DINAS**

Yth. Ketua Program Studi Matematika Fakultas Sains Dan Teknologi UIN Walisongo Semarang

#### *Assalamualaikum wr.wb*

Dengan ini diberitahukan bahwa saya telah melakukan bimbingan, arahan dan koreksi naskah skripsi dengan:

- Judul : Perbandingan Metode CPM dan PERT terhadap Kurva S dalam menganalisis penjadwalan proyek (Studi kasus Pembangunan Sanitasi, cuci tangan, dan MCK di Pondok Pesantren Gedongan Cirebon).
- Nama : Irvant Ismail

NIM : 1708046029

Program Studi : Matematika

Saya memandang bahwa naskah skripsi tersebut sudah dapat diajukan kepada fakultas sains dan teknologi UIN walisongo untuk diujikan dalam sidang munaqosyah.

*Wassalamualaikum wr.wb*

Pembimbing II

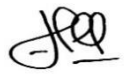

**Zulaikha, M.Si. NIP 199204092019032027**

#### **ABSTRAK**

**Judul : PERBANDINGAN METODE CPM DAN PERT TERHADAP KURVA S DALAM MENGANALISIS PENJADWALAN PROYEK ( STUDI KASUS PEMBANGUNAN SANITASI, CUCI TANGAN, DAN MCK DI PONDOK PESANTREN GEDONGAN CIREBON ) Penulis : Irvant Ismail**

**NIM : 1708046029**

Penjadwalan merupakan metode yang digunakan untuk menyusun beberapa kegiatan dengan terstruktur untuk mempermudah dalam melakukan aktivitas. Seiring berjalannya pembangunan proyek penjadwalan memiliki peranan penting dan berkembang dengan berbagai metodenya. Tujuan dari penjadwalan adalah untuk menjalankan sebuah proyek dengan terstruktur sehingga menghindari keterlambatan.

Penelitian ini menggunakan data primer dan sekunder dari PT ABC di Cirebon. Data aktivitas proyek pembangunan pada bulan Juni 2021 akan dianalisis pada penelitian ini. Langkah-langkah dalam penelitian ini yaitu merumuskan masalah, pengumpulan data, analisis data,

serta penarikan kesimpulan. Teknik perhitungan hasil penelitian ini menggunakan bantuan software POM-QM.

Hasil dari Penelitian penyelesaian proyek dengan Metode CPM ( *Critical Path Method* ) mendapatkan lintasan kritis pada aktivitas A,C,H,I,O,P,Q dan durasi proyek yaitu 17 minggu, penyelesaian Metode PERT *( Program Evaluation Review Technique* ) diperoleh hasil yaitu 19 minggu dengan probabilitas selesai yaitu 97%, dan Kurva S menganalisa proyek akan selesai dalam waktu 16 minggu. Proyek diselesaikan dilapangan pada minggu ke 18 dengan biaya total Rp.232.002.447. Sehingga dapat dikatakan Metode CPM dan PERT lebih baik dibandingkan kurva S dalam menganalisa proyek pembangunan sanitasi, cuci tangan, dan MCK di Pondok Pesantren Gedongan Cirebon

**Kata Kunci : Penjadwalan,** *Critical Path Method, Program Evaluation Review Technique*

#### **KATA PENGANTAR**

Segala puji dan syukur bagi Allah SWT, atas limpahan nikmat dan rahmat-Nya sehingga penulis dapat menyelesaikan skripsi yang berjudul "Perbandingan Metode CPM dan PERT terhadap Kurva S dalam menganalisis penjadwalan proyek (Studi kasus Pembangunan Sanitasi, cuci tangan, dan MCK di Pondok Pesantren Gedongan Cirebon)". Solawat dan salam selalu tercurahkan kepada Nabi Muhammad SAW yang telah menuntun umatnya dari zaman kebodohan menuju zaman penuh pengetahuan.

Tujuan penelitian ini untuk memenuhi salah satu syarat memperoleh gelar Sarjana bagi mahasiswa program S-1 di program studi Matematika Fakultas Sains dan Teknologi Universitas Islam Negeri Walisongo Semarang. Penulis juga menyadari bahwa skripsi ini masih jauh dari kesempurnaan.

Penulis menyadari bahwa dalam menyelesaikan penelitian ini penulis tidak dapat menyelesaikan sendiri tanpa bantuan dari berbagai pihak, untuk itu ucapan terima kasih yang sebesar-besarnya penulis sampaikan kepada:

1. Dr. H. Ismail, M.Ag. selaku Dekan Fakultas Sains dan Teknologi Universitas Islam Negeri Walisongo Semarang.

- 2. Emy siswanah, M.Sc. selaku ketua jurusan Matematika Fakultas Sains dan Teknologi Universitas Islam Negeri Walisongo Semarang.
- 3. Aunur Rohman, M.P.d., selaku sekretaris jurusan Matematika Fakultas Sains dan Teknologi UIN Walisongo Semarang.
- 4. Aini Fitriyah, M.Sc., selaku wali dosen, yang selalu baik dan sabar dalam membimbing penulis selama perkuliahan.
- 5. Budi Cahyono, S.pd.,M.Si.. selaku pembimbing I yang senantiasa memberikan dorongan, saran serta masukan dalam proses penyelesaian skripsi.
- 6. Zulaikha, M.Si., selaku pembimbing II yang senantiasa memberikan dorongan, saran serta masukan dalam proses penyelesaian skripsi.
- 7. Orang tua yang selalu mendoakan dan mengingatkan perihal skripsi, sehingga memotivasi penulis untuk dapat menyelesaikan skripsi.
- 8. Aiz Sarjono, S.Kel., selaku om saya yang mempermudah saya dalam pengambilan data.
- 9. Teman-teman terdekat penulis yang tidak dapat disebutkan keseluruhan yang selalu memberi dukungan dari jauh kepada penulis.
- 10. Teman-teman kelas Matematika Angkatan 2017 yang senantiasa menemani penulis dalam proses pembelajaran berlangsung.
- 11. Teman satu kontrakan yang telah mensupport penulis dalam menyelesaikan skripsi.

Penulis mengucapkan terima kasih yang sebesarbesarnya kepada pihak yang telah membantu dan penulis berharap semoga penelitian ini dapat bermanfaat bagi kita semua.

> Semarang, 31 Desember 2021 Penulis

Irvant Ismail NIM. 1708046029

## **DAFTAR TABEL**

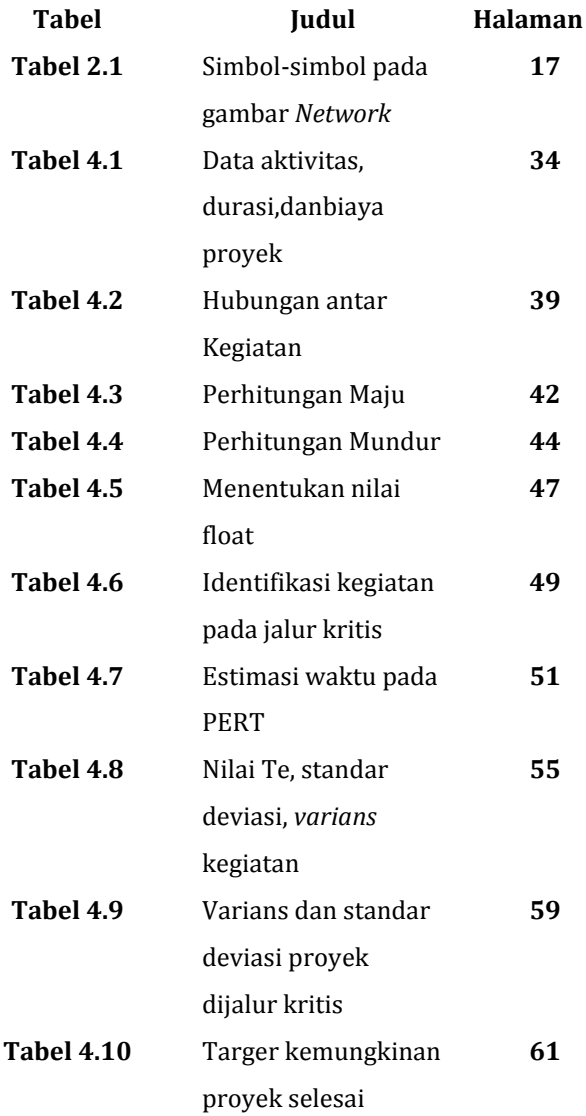

## **DAFTAR GAMBAR**

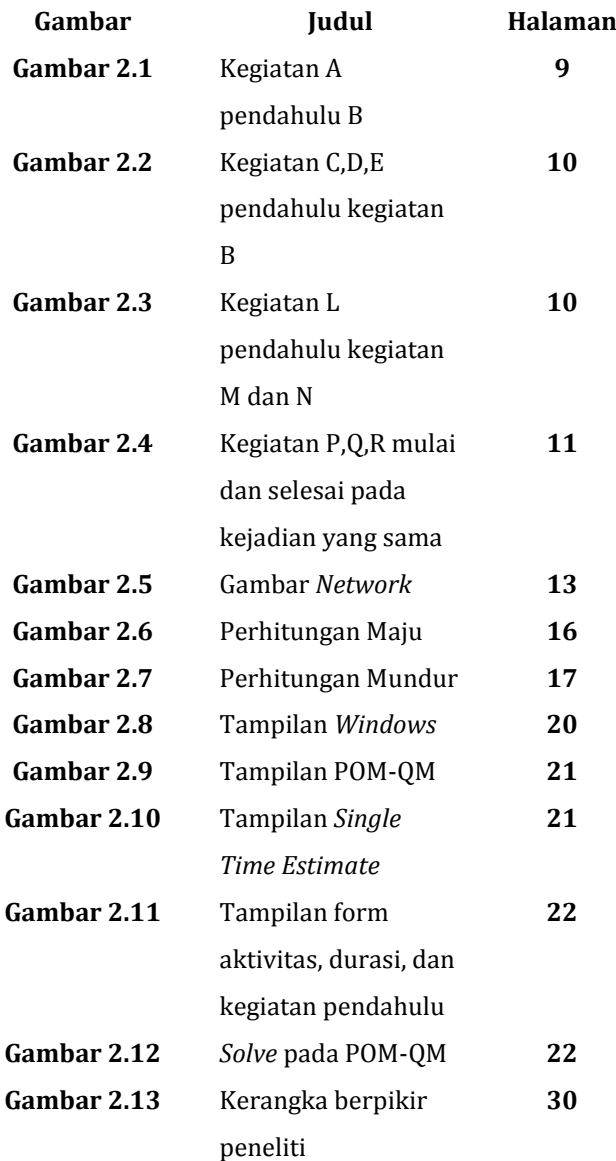

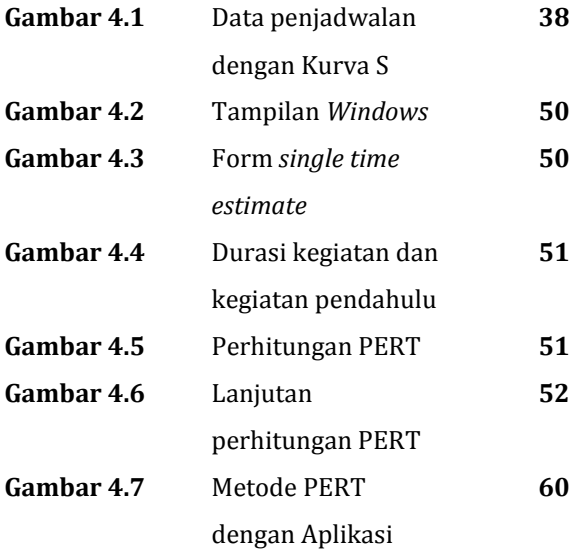

## **DAFTAR ISI**

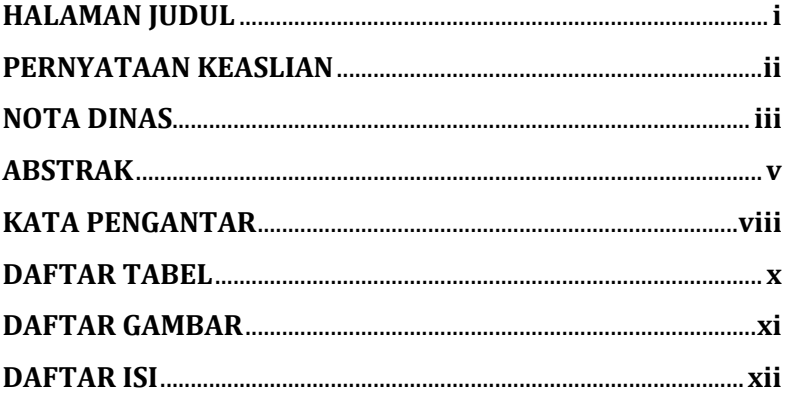

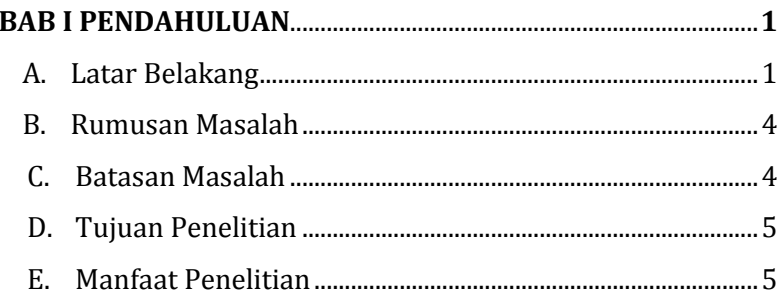

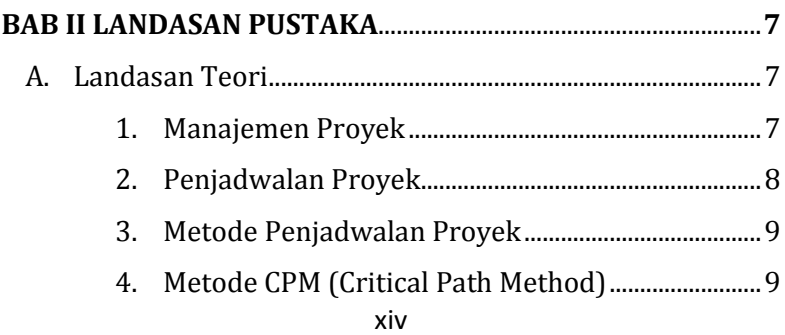

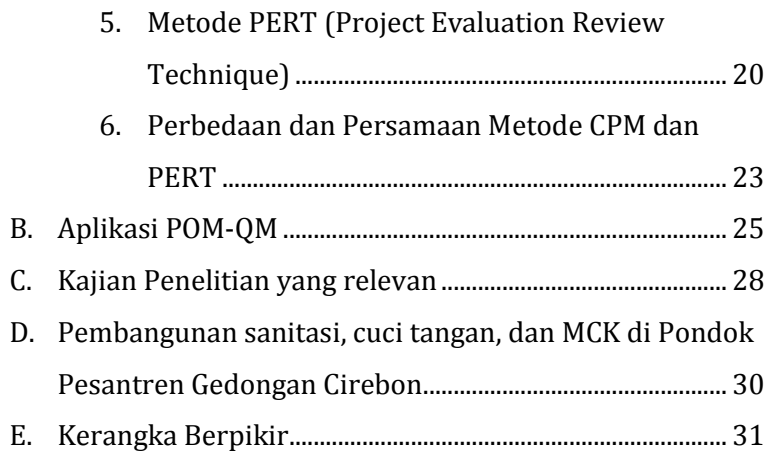

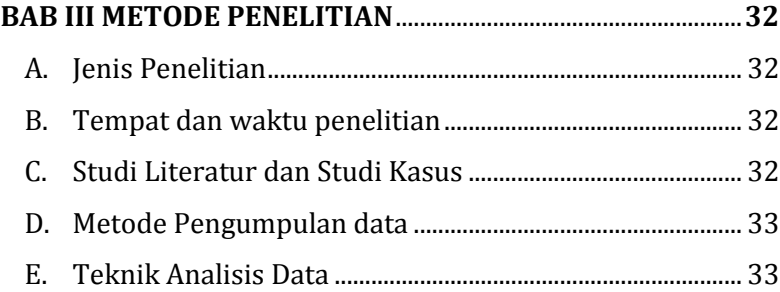

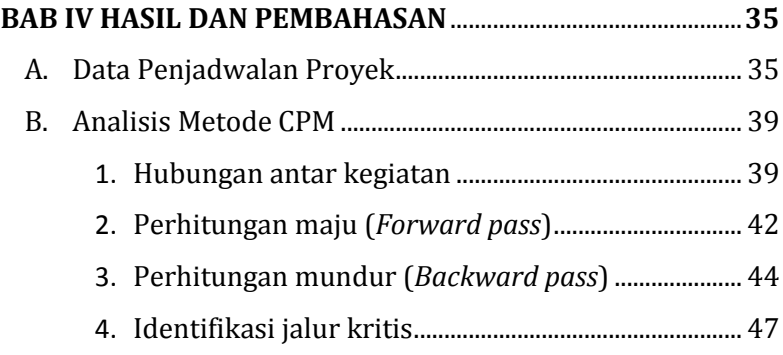

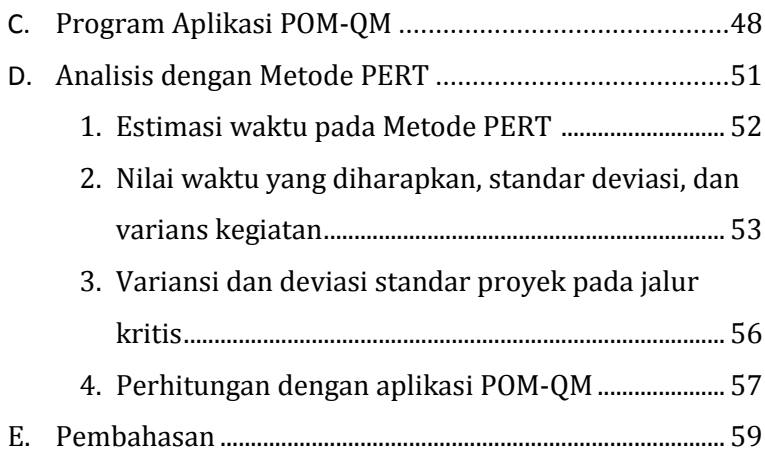

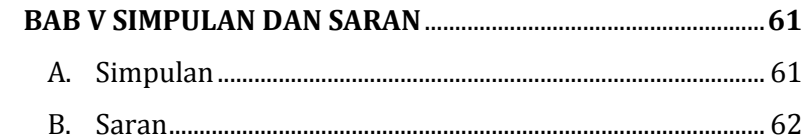

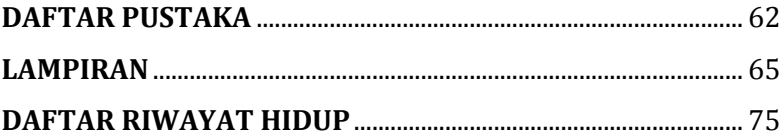

#### **BAB I**

#### **PENDAHULUAN**

#### A. Latar Belakang

Industri konstruksi memegang peranan strategis yang penting dalam mendukung tumbuh dan berkembangnya berbagai bidang pembangunan. Perkembangan industri konstruksi erat kaitannya dengan pelaksanaan proyek pembangunan diberbagai bidang. Proyek dapat didefinisikan sebagai rangkaian kegiatan yang hanya terjadi satu kali, dan pelaksanaannya dibatasi oleh periode waktu tertentu dari awal sampai akhir(Tambupolon dan Dannyanti, 2010).

Manajemen adalah proses perencanaan, pengorganisasia, bimbingan, dan pengawasan upaya anggota organisasi dan penggunaan sumber daya untuk mencapai tujuan organisasi lain (Handoko,2015), sedangkan proyek merupakan rangkaian acara yang dirancang dengan cermat, dari awal sampai akhir proyek yang ditujukan untuk mencapai tujuan yang jelas.

Selain anggaran dan kualitas, jadwal merupakan salah satu parameter dan kualitas yang mengukur keberhasilan proyek. Dalam manajemen proyek perlu mempertimbangkan jadwal, menentukan durasi dan

1

urutan kegiatan proyek, sehingga membentuk jadwal yang logis dan realistis. Biasanya, penjadwalan proyek menggunakan perkiraan durasi tetap. Namun, banyak faktor yang tidak pasti, sehingga durasi setiap kegiatan tidak dapat ditentukan dengan pasti. Oleh karena nya diperlukan metode untuk menganalisis penjadwalan suatu proyek.

Metode yang digunakan dalam penjadwalan sangat beragam, namun yang biasa digunakan yaitu Bar Chart, CPM, PERT, dan kurva S. Pada penjadwalan proyek Sanitasi, cuci tangan, dan MCK di Pondok Pesantren Gedongan Cirebon dilakukan dengan menggunakan Kurva S. Metode penjadwalan ini paling sering digunakan dalam proyek konstruksi, karena dapat menilai kemajuan proyek berdasarkan aktivitas, waktu, dan bobot pekerjaan. Kurva S direpresentasikan dalam bentuk kurva sebagai presentasi kumulatif dari semua kegiatan proyek. Kurva S dapat memberikan informasi dapat memberikan informasi tentang kemajuan proyek dengan membandingkannya dengan kemajuan yang direncanakan, dari sini kita bisa mengetahui apakah progres proyek tersebut atau dipercepat. Indikasi ini dapat digunakan sebagai informasi awal untuk mengambil tindak korektif selama proses kontrol kemajuan. Namun,

informasi ini tidak rinci, hanya sebatas menilai kemajuan proyek dan meningkatkan atau memperbarui sumber daya pada masing-masing kegiatan proyek, sedangkan dalam suatu pembangunan konstruksi banyak faktor ketidakpastian *(uncertainty)* sehingga durasi masing – masing kegiatan tidak dapat ditentukan dengan pasti. Dengan adanya permasalahan tersebut penulis akan menganalisa jadwal kosntruksi dengan menggunakan Metode CPM dan PERT. Ketidakpastian dalam penentuan durasi menggunakan PERT akan dicerminkan dengan tiga nilai estimasi yaitu durasi optimistis, durasi *most likely* dan durasi pesimistis, sedangkan Metode CPM akan menentukan jalur kritis. Sehingga kita dapat mengamati kegiatan-kegiatan yang memiliki jalur kritis dan memperkirakan waktu pada masing-masing kegiatan jika terjadi keterlambatan. Hasil dari perhitungan dengan Metode PERT dan CPM akan dibandingkan dengan Kurvas S. Pada penelitian ini penulis akan melakukan studi kasus pada pembangunan proyek sanitasi, cuci tangan, dan MCK di Pondok Pesantren Gedongan Cirebon.

B. Identifikasi Masalah

Dari beberapa uraian yang telah dikemukakan pada latar belakang dapat diindentifikasi masalah sebagai berikut :

- 1. Untuk mengetahui lintasan kritis pada pengerjaan proyek tersebut dan durasi dengan metode CPM.
- 2. Untuk mencegah keterlambatan maka perlu mengetahui tingkat keberhasilan dan durasi dengan PERT.
- 3. Memilih metode terbaik dari data awal setelah menggunakan metode CPM dan PERT atau Kurva S.
- C. Rumusan Masalah
	- 1. Bagaimana menentukan lintasan kritis dan durasi proyek menggunakan metode CPM.
	- 2. Berapa tingkat keberhasilan dan durasi penyelesaian waktu proyek tersebut menggunakan Metode PERT.
	- 3. Bagaimana evaluasi penjadwalan rill "Proyek pembangunan sanitasi,cuci tangan dan MCK" jika dibandingkan dengan metode CPM dan PERT.
- D. Batasan Masalah

Penjadwalan proyek yang hendak diteliti dalam skripsi adalah tentang Perbandingan Metode CPM dan

PERT terhadap Kurva S dalam menganalisis penjadwalan proyek pembangunan sanitasi, cuci tangan, dan MCK di Pondok Pesantren Gedongan Cirebon).

E. Tujuan Penelitian

Berdasarkan rumusan masalah, peneliti ingin menemukan bukti empiris mengenai hal-hal sebagai berikut:

- 1. Untuk menentukan lintasan kritis pada penjadwalan "Proyek Pembangunan sanitasi,cuci tangan dan MCK" dengan menggunakan metode CPM.
- 2. Untuk mengetahui durasi dan tingkat keberhasilan proyek jika menggunakan metode PERT.
- 3. Untuk mengetahui evaluasi penjadwalan riil "Proyek Pembangunan sanitasi,cuci tangan dan MCK" jika dibandingkan dengan penjadwalan dengan metode CPM.
- F. Manfaat Penelitian
	- a. Bagi Mahasiswa
		- 1) Dapat menambahkan wawasan dan pengetahuan tentang metode PERT dan CPM
		- 2) Diharapkan dapat mengimplementasikan penjadwalan proyek ini dikehidupan nyata.

## b. Bagi peneliti selanjutnya

Hasil penelitian ini diharapkan dapat dijadikan referensi untuk penelitian selanjutnya, terutama yang berkaitan dengan analisis penjadwalan proyek.

#### **BAB II**

#### **LANDASAN PUSTAKA**

A. Kajian Teori

1.Manajemen Proyek

Manajemen proyek adalah semua perencanaan, pelaksanaan, pengendalian dan koordinasi proyek dari awal (ide) sampai akhir proyek untuk memastikan bahwa proyek dilaksanakan tepat waktu, dengan biaya yang tepat, dan dengan kualitas yang tepat (Ervianto, 2005). Adapun tahapan-tahapan yang harus diperhatikan dalam manajemen proyek adalah.

- a. Tahapan persiapan konstruksi.
- b. Tahapan persiapan bangunan.
- c. Tahapan penawaran dan pelaksanaan kontrak.
- d. Tahap pelaksanaan pembangunan fisik (kontruksi).
- e. Tahap uji coba proyek sebelum penyerahan (evaluasi).

Standar untuk mengukur keberhasilan manajemen proyek dapat didefinisikan sebagai suatu perencanaan tujuan proyek :

- a. Dalam waktu yang ditentukan.
- b. Dengan biaya yang telah dianggarkan.
- c. Pada tingkat teknologi yang diinginkan.

d. Dengan penggunaan sumber-sumber daya secara efektif dan efisien.

Menurut Jay Heizer dan Barry Render (2014) manajemen proyek terdapat dari tiga fase, yaitu: perencanaan, penjadwalan dan pengendalian.

- b. Perencanaan : fase ini meliputi penyiapan tujuan, penggambaran proyek, dan pengorganisasian tim.
- c. Penentuan jadwal : fase ini berhubungan dengan orang, uang, dan pasokan untuk aktivitas-aktivitas tertentu dan mengaitkan aktivitas-aktivitas satu sama lain.
- d. Pengendalian : Di sini perusahaan mengawasi sumber daya,biaya, kualitas, dan anggaran.
- 2. Penjadwalan Proyek

Penjadwalan proyek adalah alat yang digunakan untuk menentukan kegiatan yang diperlukan untuk menyelesaikan proyek dalam kerangka waktu tertentu. Seperti yang kita ketahui bersama, metode penyusunan jadwal adalah analisis jaringan, yang menggambarkan diagram urutan hubungan kerja yang berhubungan dengan waktu. Jaringan ini sangat berguna untuk perencanaan dan pengendalian proyek. (Soeharto,1997).

3. Metode Penjawalan Proyek

Ada beberapa metode penjadwalan yang dapat digunakan untuk mengelola waktu dan sumber daya proyek. Menurut persyaratan untuk kinerja penjadwalan dan hasil yang ingin dicapai, setiap metode memiliki kelebihan dan kekurangannya sendiri. Perlu juga memantau variabel-variabel yang mempengaruhi kinerja proyek, seperti kualitas, keselamatan kerja, dan ketersediaan peralatan dan material. Metode penjadwalan proyek meliputi S-curve, metode perencanaan jaringan, dan metode peta prioritas (PDM) (Soeharto, 1997).

## 4. Metode CPM ( *Critical Path Method* )

Menurut Schroeder dalam buku Manajemen Proyek karya Hamdan Dimyati dan Kadar Nurjaman (2014:338), "*Critical Path Method* (CPM)" adalah metode berbasis jaringan yang menggunakan penyeimbangan biaya waktu linier. Dengan melewati aktivitas dengan biaya tertentu, setiap aktivitas dapat diselesaikan lebih cepat dari biasanya. Oleh karena itu, jika waktu penyelesaian proyek tidak memuaskan, beberapa kegiatan dapat dipersingkat sehingga proyek dapat diselesaikan dalam waktu yang lebih singkat." Dalam pengoperasiannya, CPM (Critical Path Method)

adalah cara menggunakan diagram panah untuk menentukan jalur kritis. Oleh karena itu, metode ini juga disebut metode jalur kritis. CPM menggunakan angka untuk memperkirakan durasi suatu aktivitas. Langkahlangkah analisis proyek menggunakan metode CPM.

- a. Menentukan rincian kegiatan.
- b. Menentukan urutan kegiatan serta logika ketergatungan.

Adapun logika ketergantungan kegiatankegiatan itu dapat dinyatakan sebagai berikut (Dimyati dan Dimyati, 2011).

1) JIka kegiatan A harus diselesaikan terlebih dahulu sebelum aktivitas B dimulai, maka kegiatan tersebut dapat di lihat pada gambar 2.1 berikut.

Gambar 2.1 kegiatan A pendahulu kegiatan B

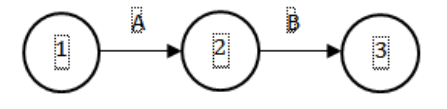

2) Jika aktivitas C,D,dan E harus diselesaikan terlebih dahulu sebelum aktivitas I dan H dapat dimulai, maka hubungan kegiatan-kegiatan tersebut terdapat pada gambar 2.2 berikut.

Gambar 2.2 Kegiatan C,D,E pendahulu kegiatan H dan I

3) Jika kegiatan K dan L harus selesai sebelum kegiatan M dapat dimulai, tetapi N sudah dapat dimulai bila kegiatan L sudah selesai, maka dapat dilihat pada gambar 2.3.

> Gambar 2.3 Kegiatan L merupakan pendahulu kegiatan M dan N

Fungsi dummy diatas adalah untuk secara instan memindahkan (sesuai dengan arah panah) informasi tentang penyelesaian kegiatan L dari lingkungan kejadian no.4 ke lingkungan kejadian no.5

4) Jika terdapat tiga kegiatan dimulai dengan waktu yang bersamaan maka dibutuhkan garis bantu yang disebut garis *dummy* seperti contoh gambar 2.4 berikut :

Gambar 2.4 Kegiatan A,B dan C mulai dan selesai pada kejadian yang sama

Dalam hal ini tidak menjadi soal dimana saja diletakkannya dummy, pada awal ataupun akhir kegiatan tersebut.

c. Membuat jaringan kerja (*network*)

Menurut Istimawan Dipohusodo (1996) jaringan kerja adalah cara grafis untuk menggambarkan kegiatan-kegiatan dan kejadian proyek untuk mencapai harapan proyek. Di dalam analisa jaringan kerja terdapat aktivitas yang terbagi menjadi suatu kejadian-kejadian. Aktivitas

adalah suatu pekerjaan dimana, penyelesaian nya membutuhkan periode waktu, biaya maupun alat*.*  Kejadian merupakan permulaan atau akhir dari suatu kegiatan. Biasanya diberi simbol lingkaran. Banyak hal yang dapat dipresentasikan dengan network seperti sistem distribusi, sistem komunikasi, dan sistem perencanaan proyek.

Pada prinsipnya perencanaan jaringan kerja adalah menyusun deskripsi atau visualisasi dari bagian-bagian yang bekerja atau ketergantungan antar variabel, oleh karena itu dapat dikemukakan bagian-bagian pekerjaan yang harus diprioritaskan bila perlu ditambah biaya atau lembur pada pekerjaan tersebut. Pada Gambar 2.5 *network* (jaringan kerja).

Gambar 2.5 Contoh gambar jaringan kerja (*network*)

Menurut Istimawan Dipohusodo (1996) berikut langkah-langkah dalam menggambar jaringan kerja (*network*).

- 1) Gambarlah anak panah dengan garis dari kiri kea rah kanan jika terdapat *dummy* buatlah garis putus-putus.
- 2) Saat menggambar anak panah, cobalah untuk membuat garis horizontal untuk menggambarkan aktivitas dan periode waktu.
- 3) Deskripsi kegiatan ditulis diatas anak panah, sedangkan periode waktu di bawahnya.
- 4) Hindari garis yang bersinggungan.
- 5) Panjang anak panah tidak ada kaitannya dengan periode waktu.
- 6) Peristiwa/kejadian dilukiskan sebagai lingkaran dengan nomor yang bersangkutan jika mungkin berada di dalamnya.
- 7) Nomor peristiwa yang berada disebelah kanan harus lebih besar daripada sebelah kiri.

Simbol-simbol yang digunakan dalam menggambarkan suatu network adalah sebagai berikut(Hayun,2005) :

| Simbol | (jarnigan Kurja)<br>Makna                                                                                                    |
|--------|----------------------------------------------------------------------------------------------------|
|        | (anak panah/busur), mewakili<br>sebuah kegiatan yang dibutuhkan<br>oleh proyek.<br>Kegiatan<br>disini<br>didefinisikan sebagai hal yang<br>memerlukan durasi. Kepala anak<br>panah menunjukkan arah setiap<br>kegiatan dimulai pada awalan<br>sampai akhir. |
|        | (lingkaran kecil atau<br>simpul),<br>mewakili sebuah kejadian<br>atau<br>kejadian<br>Suatu<br>even.<br>harus<br>mendahulukan kegiatan<br>yang<br>keluar dari simpul atau lingkaran<br>tersebut.                                                             |
|        | panah terputus-putus),<br>(anak<br>menyatakan kegiatan semu atau<br>dumy. Setiap anak<br>panah<br>mempunyai peranan<br>ganda<br>mewakili kegiatan dan membantu<br>untuk menunjukkan hubungan<br>utama antara berbagai kegiatan.                             |
|        | (anak panah tebal), menunjukkan<br>kegiatan pada jalur kritis.                                                                                                    |

Tabel 2.1 Simbol-simbol menggambar *network* (jaringan kerja)

(Hayun,2005)

## d. Penentuan waktu pada kegiatan

Setelah jaringan kerja telah digambarkan. Langkah selanjutnya adalah mengestimasi waktu pada masing-masing kegiatan guna mendapatkan waktu pada setiap kegiatan yang terdapat dalam diagram. Dalam mengestimasi dan menentukan waktu, terdapat beberapa aktivitas yang saling berhubungan dan membentuk sebuah lintasan yang akan menentukan jangka waktu suatu proyek tersebut selesai, lintasan itu disebut lintasan kritis. Disamping lintasan kritis terdapat juga lintasan dengan jangka waktu yang pendek dan tidak saling berhubungan. Dengan demikian, lintasan yang tidak kritis tersebut mempunyai kemungkinan terjadinya keterlambatan yang dinamakan *float*. *Float*  memberikan kerenggangan waktu sehingga aktivitas pada *float* akan elastis. *Float* dibagi dalam dua jenis, yaitu total *float* dan *free float*(Dimyati dan Dimyati, 1999:180). Untuk mempermudah dalam perhitungan waktu digunakan notasi-notasi sebagai berikut.

*Early start* (ES) :yaitu saat tercepat dimulaiya suatu kegiatan.

*Early finish* (EF) :yaitu saaat tercepat selesainya suatu kegiatan.

*Late start* (LS) :yaitu waktu paling akhir di mulainya suatu kegiatan.

*Late finish* (LF) :yaitu waktu paling akhir selesainya suatu kegiatan.

- 1) Perhitungan Maju
	- a) Waktu paling awal dimulai suatu kegiatan adalah 0.
	- b) Waktu selesai paling awal adalah waktu mulai dijumlahkan dengan durasi kegiatan tersebut, contoh perhitungan disajikan pada gambar 2.6 berikut.

Kegiatan A dengan durasi 4 hari

EF (*early finish*) = ES (*early start*)+Durasi kegiatan.

 $EF = 0 + 4 = 4$ .

Gambar 2.6 Perhitungan maju

c) Bila terdapat kegiatan yang didahului dua cabang kegiatan sebelumnya maka waktu dimulai kegiatan selanjutnya diambil jumlah terbesar dari kegiatan sebelumnya.

- 2) Perhitungan Mundur
	- a) Hitungan mundur dimulai dari ujung kanan, yaitu dari hari terakhir penyelesaian proyek suatu jaringan kerja.
	- b) Waktu penyelesaian paling akhir dikurangi durasi kegiatan tersebut, hingga ke titik awal kegiatan dimulai. Contoh perhitungan mundur disajikan pada Gambar 2.7 berikut. Waktu paling akhir selesai (LF) pada kegiatan B yaitu 5 hari, durasi kegiatan B yaitu 4 hari. Berapa nilai waktu paling awal(LS) kegiatan dimulai.

LS (*lates start*) = LF (*lates finish*) – Durasi kegiatan

 $LS = 5-4 = 1$ .

Gambar 2.7 Perhitungan Mundur

d) Bila terdapat kegiatan yang didahului dua cabang kegiatan sebelumnya maka waktu dimulai kegiatan selanjutnya diambil jumlah terkecil.

e. Identifikasi jalur kritis

Menurut Jay Heizer dan Barry Render (2005) bahwa dalam melakukan analisis jalur kritis, digunakan dua proses, terdiri atas perhitungan maju (*forward computation)* dan perhitungan mundur (*backward computation)*. Dalam metode CPM dikenal dengan adanya jalur kritis, yaitu sekumpulan kegiatan yang tidak memiliki kelonggaran waktu dalam pengerjaannya.

Menurut Badri (1997), manfaat memahami jalur kritis adalah sebagai berikut :

- 1) Keterlambatan jalur kritis menyebabkan keterlambatan penyelesaian seluruh pekerjaan proyek.
- 2) Jika pengerjaan pada jalur kritis dipercepat, maka penyelesaian proyek dapat dipercepat juga
- 3) Pengawasan atau pengendalian dapat dikendalikan dengan menyelesaikan penyelesaian jalur kritis dengan benar dan memperhatikan kemungkinan (pertukaran waktu dan biaya efektif) dan *crash* program (selesai dalam waktu optimal dengan biaya yang

akan bertambah atau dipersingkat karena waktu lembur.

4) *Time slack* ditemukan pada pekerjaan yang tidak melalui jalur kritis. Hal ini dapat dimanfaatkan pemimpin proyek untuk mengalihkan tenaga kerja, peralatan, dan biaya untuk bekerja di jalur kritis untuk meningkatkan efisiensi.

Untuk menentukan lintasan kritis setelah mendapatkan hasil perhitungan maju dan perhitungan mundur, langkah selanjutnya menghitung float

a. Perhitungan kelonggaran waktu (*float atau slack*)

Float terdapat pada jalur non kritis dimana aktivitas pada jalur tersebut memiliki kerenggangan waktu untuk dimulai atau diselesaikan. Float dapat ditentukan dengan rumus LS-LF atau EF-ES.

Jalur kritis dalam sebuah jaringan kerja dapat ditemukan jika perhitungan kelonggaran dan *free float* waktu bernilai nol artinya tidak memiliki kelonggaran waktu.

5. Metode PERT (*Program Evaluation and Review Technique)*.
Metode yang digunakan oleh metode PERT mengasumsikan bahwa durasi aktivitas tergantung pada banyak faktor dan perubahan, sehingga yang terbaik adalah memberikan perkiraan rentang, yaitu menggunakan tiga perkiraan. PERT juga memperkenalkan parameter lain dalam upaya untuk mengukur ketidakpastian ini secara kuantitatif, seperti standar deviasi dan *varians*. Menurut Soeharto (1995) metode ini memiliki cara khusus untuk mengatasi masalah ini, yang hampir selalu terjadi dalam kenyataan, dan diadaptasi dalam berbagai bentuk perhitungan. Jika CPM menggunakan metode kepastian satu digit yang mencerminkan kepastian untuk memperkirakan waktu kegiatan proyek, maka PERT dirancang untuk menghadapi situasi dimana terdapat tingkat ketidakpastian *(uncertainly)* yang tinggi selama periode kegiatan.

Jay Heizer dan Barry Render (2005), dalam PERT digunakan distribusi peluang berdasarkan tiga perkiraan waktu untuk setiap kegiatan, antara lain.

> a. Waktu Optimis (b) : waktu yang dibutuhkan suatu aktivitas jika semuanya berjalan sesuai rencana. dalam memperkirakan nilai, seharusnya hanya ada kemungkinan kecil

mengatakan ( 1/100) bahwa waktu aktivitas akan <a.

- b. Waktu pesimis (a) : waktu yang dibutuhkan suatu aktivitas dengan asumsi kondisi yang sangat tidak menguntungkan, dalam memperkirakan nilai ini, seharusnya hanya ada kemungkinan kecil ( juga 1/100, bahwa waktu aktivitas akan > b).
- c. Waktu realistis (m) : perkiraan paling realistis dari waktu yang dibutuhkan untuk menyelesaikan suatu kegiatan.

Langkah-langkah yang harus dilakukan dalam metode PERT sebagai berikut :

a. Menentukan durasi efektif kegiatan

Dalam metode terdapat tiga buah waktu dalam kegiatannya, maka diperlukan komputasi untuk mendapatkan durasi efektif dari setiap kegiatan nya *(Te).*

Keterangan :

The 
$$
= \frac{a + 4m + b}{6}
$$

\nTe : perkiraan waktu a : waktu optimis.

\nb : waktu pesimis.

m : waktu normal.

b. Menentukan standar deviasi

Besarnya ketidakpastian tergantung pada besarnya angka a dan b, dirumuskan sebagai berikut.

$$
S = \frac{b-a}{6}
$$

c. Variansi kegiatan

Kuadrat dari standar deviasi adalah varian, sebagai berikut :

$$
V(te) = s^2 = (\frac{b-a}{6})^2
$$

d. Target jadwal penyelesaian

Untuk mengetahui kemungkinan tercapainya target penjadwalan dapat dilakukan dengan menghubungkan waktu yang direncanakan T(*x*) dengan target *t(e)* yang dinyatakan dengan rumus:  $Z = \frac{(T(x))}{S}$ 

6. Persamaan dan perbedaan antara metode PERT dan CPM

Menurut Heryanto (2003), persamaan dan perbedaaan antara metode PERT dan CPM adalah sebagai berikut.

a. Persamaan antara metode PERT dan CPM

- 1)Keduanya adalah teknik yang paling banyak digunakan untuk menentukan perencanaan, pengendalian, dan pengawasan proyek.
- 2) Sama-sama menggambarkan kegiatan-kegiatan proyek dalam.jaringan kerja *(network).*
- b. Berikut perbedaan antara metode PERT dan CPM
	- 1.)Aplikasi Metode, metode PERT digunakan untuk merencanakan dan mengendalikan proyek yang belum pernah dilakukan sebelumnya, sedangkan metode CPM digunakan untuk merencanakan dan mengendalikan kegiatan yang telah dilakukan sebelumnya sehingga waktu, data, dan biaya setiap elemen kegiatan diketahui oleh evaluator terlebih dahulu.
	- 2.)Waktu pengerjaan,.metode PERT menggunakan tiga jenis waktu pengerjaan yaitu yang tercepat, terlama serta terlayak, adapun pada metode CPM hanya terdiri dari satu jenis informasi waktu pengerjaan saja, yaitu waktu yang paling tepat dan layak.untuk menyelesaikan suatu proyek.
	- 3.)Fokus metode, pada metode PERT yang fokus ditekankan adalah pada faktor ketepatan waktu, karena menurut metode ini dengan memangkas waktu maka berdampak pada menurunnya biaya

proyek, sedangkan pada metode CPM fokus yang ditekankan adalah pada ketepatan biaya proyek rencana dengan realisasi.

B. POM QM

Aplikasi POM-QM adalah aplikasi yang digunakan untuk memecahkan suatu masalah dari bentuk pemodelan. Aplikasi ini merupakan aplikasi open resource yang tidak memerluka lisensi.

Langkah-langkah dalam menggunakan program POM-OM.

1. Klik Start lalu arahkan pada POM QM dan klik seperti pada gambar 2.8 berikut.

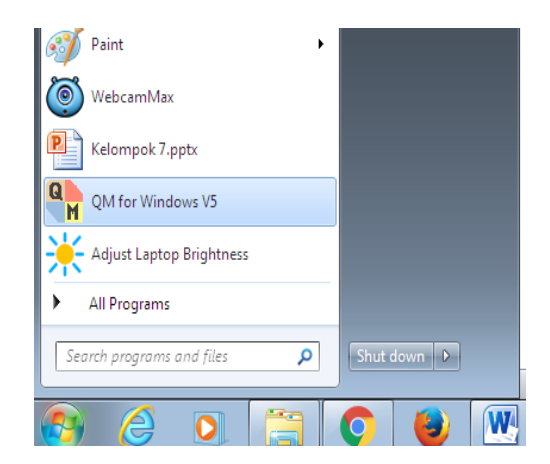

Gambar 2.8 Tampilan *Windows*

2. Pada layar akan muncul tampilan POM QM, pada gambar 2.9.

| 10 OM for Windows to accompany Taylor's Introduction to Management Science Technolo                                                                                                    |                 |                                                                                                    |           |   |         |            |                                                      |  |                                                                                  |
|----------------------------------------------------------------------------------------------------|-----------------|----------------------------------------------------------------------------------------------------|-----------|---|---------|------------|------------------------------------------------------|--|----------------------------------------------------------------------------------|
| FOR WEN DUMMY MODELE FORMAT TODAY IN-SOLUTIONS HELP<br><b>PLE</b>                                                                                                    |                 |                                                                                                    |           |   |         |            |                                                      |  |                                                                                  |
| <b>COLL</b><br>٠<br><b>Br</b> Schie<br>New Open Sour Print                                                                                                    | un<br>Copy Pada | $-0.45$<br>in the<br>Autoca Wides Full Irent Irent CopyCell Calculator Normal Commerc Sep Calendar Help<br>Columns Columns Screen Route) Columnial Doug - | u<br>1142 | 服 | $^{12}$ | Dishkution | m                                                    |  |                                                                                  |
| Table formatting Arist                                                                                                    | $-122$          | · W 22 Faller 0.0 四 / Selected cals formatting B J H H H H H A B                                                                                          |           |   |         |            |                                                      |  |                                                                                  |
| INSTRUCTION I where a module from the TEXTROOK menu or the MODULE menu in the major menu or from the the MODULE THEE on the left                                                                                                    |                 |                                                                                                    |           |   |         |            |                                                      |  |                                                                                  |
| <b>Hie Fand</b><br>Module Trees                                                                                                    |                 |                                                                                                    |           |   |         |            |                                                      |  |                                                                                  |
| <b>Japanese</b><br>1 Brakever/Cost William Analysis<br><b>G. Decision Analysis</b><br>G. Fancadoo<br>Cana There<br><b>God Personning</b><br>Integer & Musclideger Programming<br>G-buyday.<br>Livey Programming<br><b>Makey Anders</b><br>Material Requirements Plenning<br>12-Türkening<br>12: Roard Management (PERT/CRW)<br>Li Gualta Control<br><b>Scoring Model</b><br>Smidton<br>(2) Shattation Season, user and entered diath<br>Transportation<br>G. Waters Lives<br>Dayley OM Medules only<br>Dayley CM Median orby<br>Distiny ALL Rindules |                 |                                                                                                    |           |   |         |            |                                                      |  |                                                                                  |
| See unnu pearsonhighered.com/weiss for product up profes Main Menu Screen                                                                                                    |                 |                                                                                                    |           |   |         |            | Taylor's Introduction to Management Science Textbook |  | Developed by Howard J. Weiss                                                     |
|                                                                                                    |                 |                                                                                                    | POM       |   |         |            |                                                      |  |                                                                                  |
|                                                                                                    |                 |                                                                                                    | <b>DH</b> |   |         |            |                                                      |  | $\mathbf{B} \rightarrow \mathbf{R} \cdot \mathbf{B} = \frac{m \pi}{m \sqrt{2m}}$ |

Gambar 2.9 Tampilan POM-QM

3. Klik modul, dan arahkan pada *Project Management* (PERT dan CPM), akan ada pilihan new lalu kita pilih *single time estimate.* Disajikan pada gambar 2.10 berikut.

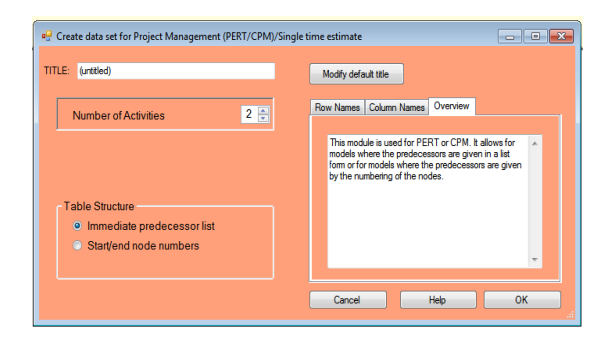

Gambar 2.10 Tampilan *single time estimate*

4. Tulis Judul, selanjutnya input berapa variabel yang dibutuhkan sesuai data penjadwalan. Ditampilkan pada gambar 2.11.

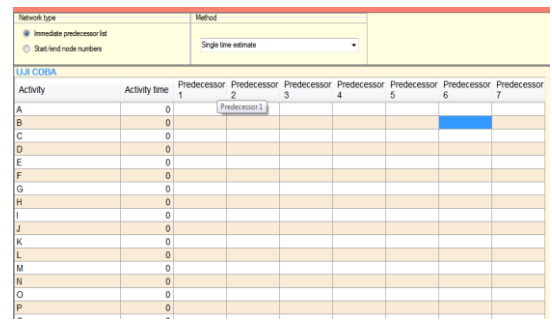

Gambar 2.11 Tampilan form aktivitas, durasi, dan kegiatan pendahulu

- 5. Input durasi pada masing-masing kegiatan dan kegiatan pendahulu ( *predecessor* ).
- 6. Terakhir setelah semua nilai diinput, klik Solve pada tampilan kiri atas, disajikan pada gambar 2.12 berikut.

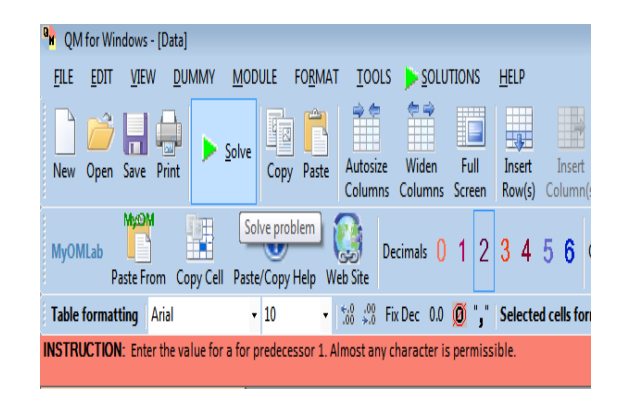

Gambar 2.12 Solve pada POM QM

C. Penelitian terdahulu

Dalam penelitian ini, peneliti menggali informasi dari penelitian-penelitian sebelumnya dalam rangka mendapatkan teori yang berkaitan dengan judul yang digunakan diantaranya sebagai berikut.

1. Analisa penjadwalan waktu dengan metode jalur kritis dan PERT yang dilakukan Dino Chaesaron dan Andrey Thio (2015) pada Proyek pembangunan Ruko, dengan menggunakan metode CPM di peroleh durasi penyelesaiannya selama 198 hari. Sedangkan dengan menggunakan PERT diperoleh durasi penyelesaiannya selama 198 hari dan memiliki probabilitas selesai 61 persen. Untuk Probabilitas 100 persen jatuh pada hari ke-211.

- 2. Metode analisis pada penelitian ini merujuk pada penelitian yang dilakukan oleh Eka Dannyanti (2010) dalam "Optimalisasi Pelaksanaan Proyek dengan Metode PERT-CPM : Studi Kasus Twin Tower Building Pascasarjana Undip, menemukan waktu optimal penyelesaian proyek selama 150 hari dengan biaya Rp 21.086.217.836,83,-. Setelah dilakukan percepatan waktu dengan menggunakan jaringan kerja (*network*), durasi proyek berkurang 25 hari.
- 3. Optimalisasi penjadwalan proyek dengan Metode CPM dan PERT (2014) : Studi kasus Pembangunan Rusunawa Karang Roto Semarang yang dilakukan Bram Iskumara Gumilang dan Dwijayanto Mulyono. Diperoleh jangka waktu penyelesaian Proyek 214 hari dengan metode PERT dan CPM lebih cepat 2 hari dari *time schedule* yang dibuat Kontraktor.
- 4. Penelitian terdahulu terhadap waktu optimal dilakukan.oleh Aryo Andri Nugroho (2007) yang berujudul "Optimalisasi Penjadwalan Proyek Pada Pembangunan Gedung Khusus Laboratorium Stasiun Karantina Ikan Kelas 1 Tanjung Mas Semarang". Berdasarkan hasil analisis, dapat diketahui percepatan durasi pembangunan gedung adalah 6 hari

atau 0,04%. Dan pengurangan biaya sebesar Rp 10.273.247.

- 5. Penelitian dengan Metode PERT-CPM yang dilakukan Anggara Hayun (2005). Studi Kasus Fly Over Ahmad Yani, Karawang", menemukan waktu optimal penyelesaian proyek fly over selama 184 hari dengan biaya Rp 700.375.000,-. Setelah dilakukan percepatan waktu dengan menggunakan jaringan kerja, umur proyek berkurang selama 43 hari. Percepatan waktu ini membuat umur proyek menjadi lebih efisien.
- D. Pembangunan sanitasi,cuci tangan dan MCK di Pondok Pesantren Gedongan Cirebon

Pembangunan sanitasi, cuci tangan dan MCK di Pondok Pesantren Gedongan Cirebon. bertujuan untuk menambahan fasilitas dan prasarana di lingkungan Pesantren.

Proyek pembangunan sanitasi, cuci tangan dan MCK di Pondok Pesantren Gedongan Cirebon merupakan pembangunan sarana prasarana. PT ABC memperhitungkan pembangunan memerlukan waktu 16 Minggu dengan biaya Rp.200.002.109,60 (Dua ratus juta dua ribu seratus Sembilan ribu enam rupiah).

E. Kerangka berpikir

Proses yang akan dilakukan dalam penelitian ini dapat diilustrasikan menggunakan diagram alir sebagai berikut.

Gambar 2.13 Kerangka berpikir peneliti

#### **BAB III**

#### **METODE PENELITIAN**

A. Jenis Penelitian

Jenis penelitian ini yang digunakan pada penelitian ini yaitu penelitian kuantitatif dengan pendekatan deskriptif. Pendekatan deskriptif adalah pendekatan yang menggambarkan data yang sudah ada yang akan disusun kembali untuk dijelaskan dan dianalisis.

B. Tempat dan waktu Penelitian

Tempat dilakukannya penelitian ini yaitu Pondok Pesantren Gedongan Desa Ender Kecamatan Pangenan Kabupaten Cirebon. Penelitian ini dilakukan pada bulan Juli 2021.

C. Studi Literatur dan Studi Kasus

Literatur penelitian ini tentang teori-teori yang terkait dengan jaringan, data pembangunan yang dimuat dalam Microsoft Excel, serta penentuan lintasan kritis. Studi kasus yang dilakukan penulis memperoleh data primer dan sekunder tentang Pembangunan sanitasi, cuci tangan, dan MCK pada sebuah Pondok Pesantren di Cirebon yang salah satunya bekerja sama dengan PT ABC.

D. Metode Pengumpulan Data

Dalam penelitian ini, data yang didapat adalah jenis data sekunder. Data Sekunder adalah data pendukung, yaitu jurnal, artikel, data-data pembangunan proyek yang dimuat dalam *Microsoft Excel*, dan literatureliteratur yang berhubungan dengan penjadwalan, serta penelitian terdahulu.

E. Teknik Analisis Data

Langkah awal analisis data dalam penelitian ini adalah melakukan identifikasi terhadap data pada kurva S. data pada penelitian ini dianalisis menggunakan metode CPM. Metode CPM dapat dilakukan dengan langkah- langkah berikut.

- 1. Menyusun rincian kegiatan.
- 2. Memberikan perkiraan kurun waktu bagi masingmasing kegiatan yang dihasilkan dari penguraian lingkup proyek.
- 3. Mengatur ulang rincian kegiatan pada no.1 menjadi rantai dengan urutan yang logis dari dependasi yang sesuai.
- 4. Mengidentifikasi jalur kritis (*critical path*) dan *float* pada jaringan kerja.

Untuk menentukan jalur kritis menggunakan perhitungan maju dan perhitungan mundur, selanjutnya akan mendapatkan nilai *float* pada masing-masing kegiatan. Kegiatan yang memiliki nilai 0 pada *float* artinya kegiatan itu termasuk kedalam jalur kritis.

Analisis menggunakan metode PERT dapat dilakukan dengan langkah- langkah berikut :

- 1. Mengestimasi waktu menjadi 3 jenis yaitu waktu optimis, waktu pesimis, dan waktu realistis.
- *2.* Menentukan nilai *te* (waktu yang diharapkan), standar deviasi, dan *varians.*
- *3.* Melakukan perhitungan maju dan perhitungan mundur dengan menggunakan objek *(te)* sebagai waktu yang diharapkan.
- *4.* Mengidentifikasi jalur kritis dengan melihat nilai *float* pada masing-masing kegiatan.
- *5.* Menentukan jumlah *varians* pada jalur kritis.
- *6.* Menentukan taget penyelesaian penjadwalan.

#### **BAB IV**

#### **ANALISIS DATA DAN PEMBAHASAN**

#### A. Data Penjadwalan Proyek

Saat melakukan perencanaan proyek, data rencana proyek harus dirinci untuk mempermudah penentuan jangka waktu penyelesaian proyek. Dalam hal ini, perencanaan merupakan elemen penting dalam manajemen proyek. Pada proyek Pembangunan sanitasi, cuci tangan, dan MCK akan berlangsung selama 16 minggu, dimulai pada tanggal 3 Juli 2021 sampai 23 Oktober 2021. Pada pembangunan proyek ini membutuhkan tenaga kerja rata-rata 13 orang yaitu 6 orang pekerja dengan upah Rp 80.000 per hari, 6 orang tukang dengan upah Rp 110.000 per hari , dan 1 orang mandor dengan upah Rp 110.000 per hari. Berikut adalah data untuk proyek pembangunan sanitasi, cuci tangan, dan MCK di Pondok Pesantren Gedongan Cirebon.

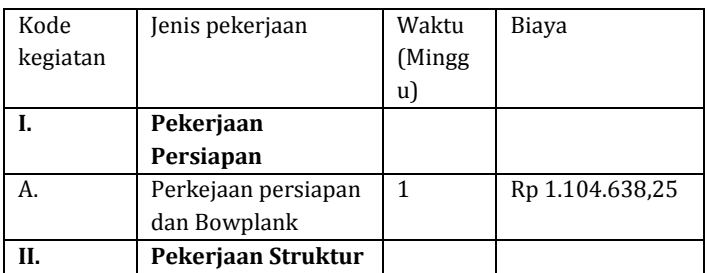

Tabel 4.1 Data aktivitas, durasi, dan biaya

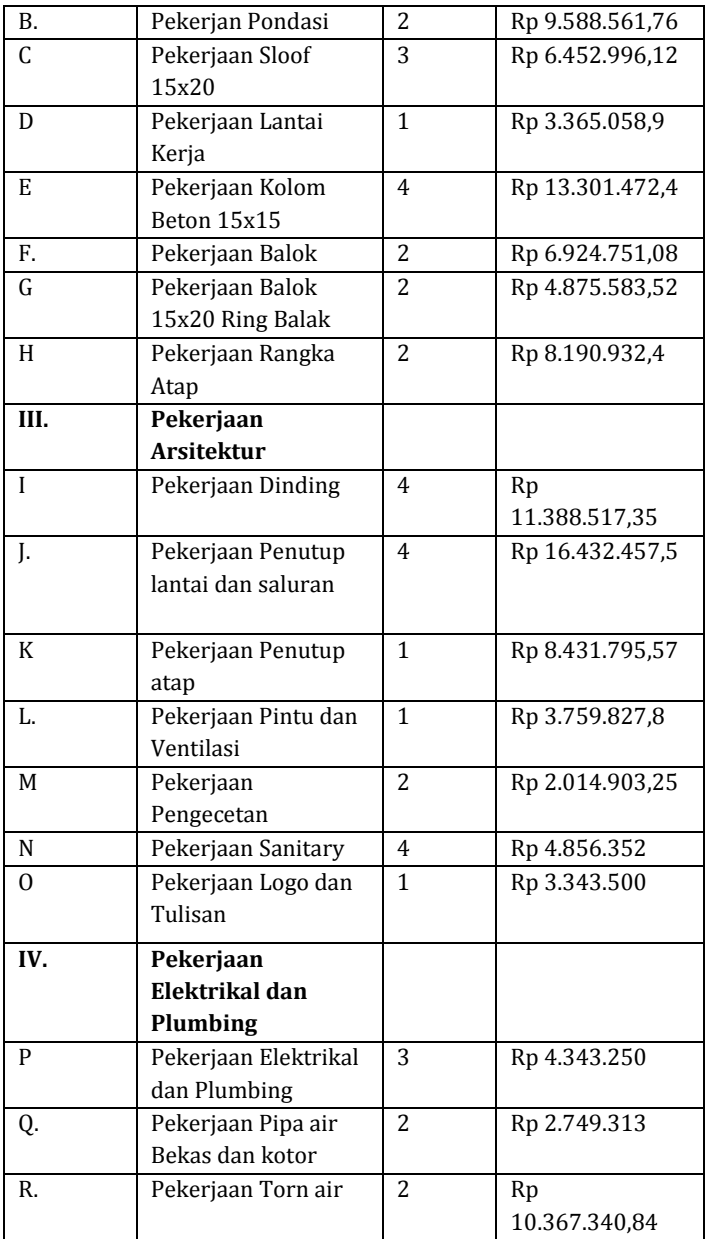

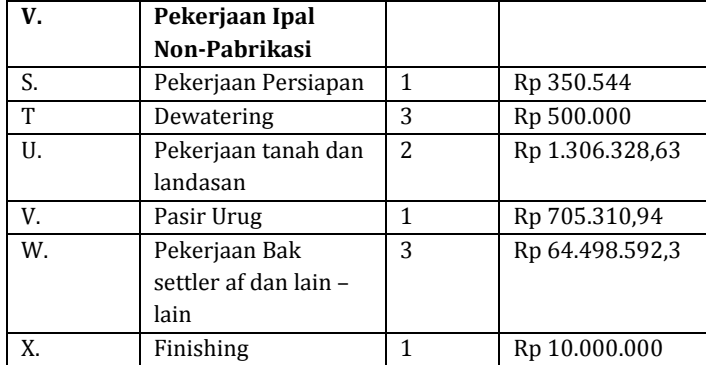

Kurva S merupakan grafik matematis yang menggambarkan data kumulatif sebuah proyek (Tomps.id 2020, diakses 23 Desember 2020). Penjadwalan proyek dengan metode ini paling sering digunakan dalam proyek konstruksi karena dapat menunjukkan kemajuan proyek berdasarkan kegiatan, waktu, dan bobot pekerjaan. Kurva S dapat memberikan informasi tentang kemajuan proyek dengan membandingkannya dengan jadwal yang diharapkan.

### Gambar 4.1 Kurva S

Pada gambar 4.1 menjelaskan kemajuan proyek pada setiap minggunya, pada minggu ke 1 sampai ke 4 proyek terselesaikan sebanyak hampir 20%. Pada minggu ke 5 sampai minggu ke 7 grafik pada kurva naik secara signifikan, bahkan sampai minggu ke 7 persentase proyek dikerjakan sudah 60%. Dan pada minggu ke 8 sampai ke 16 proyek terus mengalami kenaikan yg signifikan bahkan konsisten mengalami kenaikan.

Total waktu pengerjaan proyek adalah 16 minggu dengan total biaya proyek sebesar Rp 200.000.109,60. Total biaya tersebut belum termasuk pajak 10% dan pajak IMB sebesar 6%, biaya total setelah pajak sebesar Rp 232.000.447.

B. Analisis Metode CPM (*Critical Path Method*)

Metode CPM.adalah metode yang digunakan untuk merencanakan dan mengendalikan waktu pengerjaan proyek dengan mengetahui kegiatan-kegiatan yang berada di lintasan kritis.

1. Hubungan Antar Kegiatan Yang Saling Berkaitan

Pada analisa menggunakan metode CPM, setelah pengumpulan data dan merinci setiap kegiatannya diperlukan suatu hubungan ketergantungan antar pekerjaan yang bertujuan menyusun kegiatan menjadi sebuah algoritma yang sistematis. Berikut adalah urutan kegiatan yang saling berkaitan disajikan pada tabel 4.2.

| Kode     | Jenis pekerjaan        | Durasi  | Kegiatan |
|----------|------------------------|---------|----------|
| kegiatan |                        | (mingg) | sebelum  |
|          |                        | u)      | nya      |
| L.       | Pekerjaan Persiapan    |         |          |
| А.       | Perkejaan persiapan    | 1       |          |
|          | dan Bowplank           |         |          |
| Н.       | Pekerjaan Struktur     |         |          |
| B.       | Pekerjan Pondasi       | 2       |          |
| C        | Pekerjaan Sloof 15x20  | 3       | А.       |
| D        | Pekerjaan Lantai Kerja | 1       | B        |
| E        | Pekerjaan Kolom Beton  | 4       | A        |
|          | 15x15                  |         |          |
| F.       | Pekerjaan Balok        | 2       | B        |

Tabel 4.2 Hubungan antar kegiatan

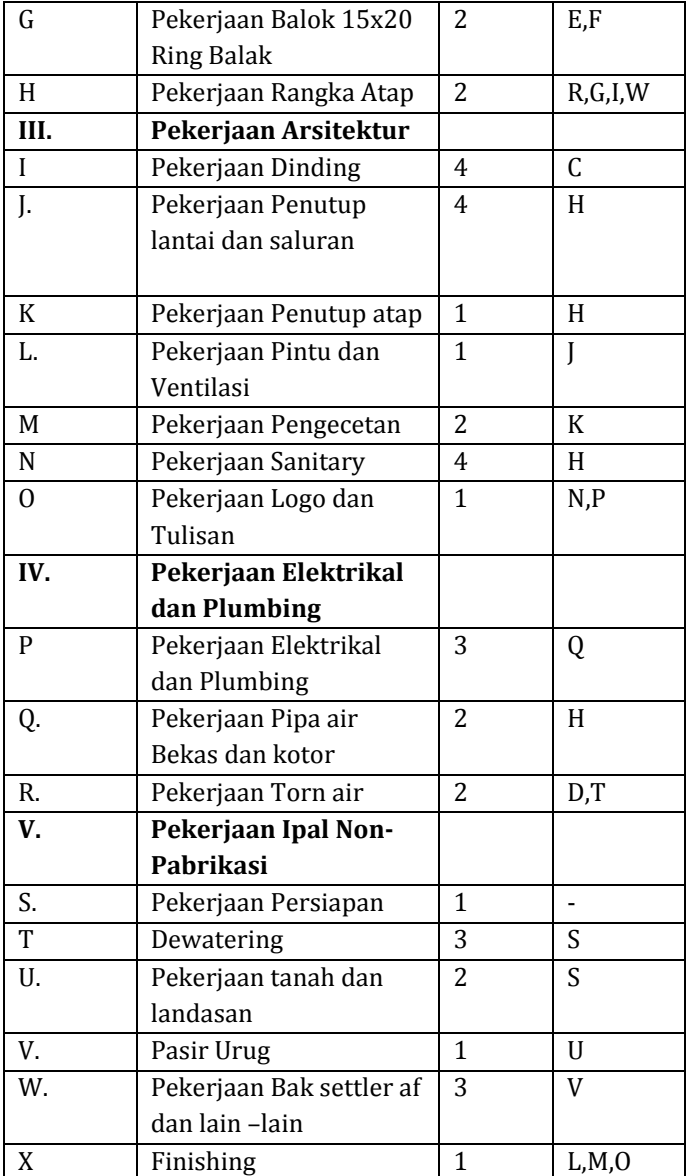

2. Penentuan waktu penyelesaian proyek

Untuk mempermudah perhitungan digunakan notasi-notasi sebagai berikut :

a. ES (*early start*)

Waktu mulai paling awal.

b. EF (*early finish*)

Waktu selesai paling awal aktivitas.

ES dan EF adalah notasi yang digunakan untuk melakukan perhitungan maju. Jika terdapat kegiatan dengan kode kegiatan A diselesaikan dalam waktu 1 minggu, maka 0 adalah waktu dimulai dan 1 adalah waktu selesai kegiatan tersebut.

c. LS (*lates start*)

Waktu paling lambat aktivitas dimulai.

d. LF (*lates finish*)

Waktu paling lambat aktivitas diselesaikan.

Sebaliknya LS dan LF adalah notasi yang akan digunakan untuk perhitungan mundur. Jika terdapat kegiatan dengan kode kegiatan A diselesaikan dalam waktu 1 minggu, maka 0 adalah LS dan 1 adalah LF. Dan apabila ES=LF atau LS=LF itu merupakan jalur kritis.

3. Perhitungan Maju (*Forward Pass*)

Perhitungan maju adalah cara perhitungan yang dimulai dari *start* menuju *finish* yang akan digunakan untuk menghitung EF (*early finish*) yang didapat dengan menjumlahkan ES dan durasi kegiatan tersebut.

| N <sub>0</sub> | Kegiatan         | Kode         | Durasi         | ES             | EF             |
|----------------|------------------|--------------|----------------|----------------|----------------|
|                |                  |              | (mingg         |                |                |
|                |                  |              | u)             |                |                |
| $\mathbf I$    | Pekerjaan        |              |                |                |                |
|                | Persiapan        |              |                |                |                |
| 1.             | Pekerjaan        | A            | $\mathbf{1}$   | $\theta$       | $\mathbf{1}$   |
|                | persiapan dan    |              |                |                |                |
|                | Bowplank         |              |                |                |                |
| $\mathbf{I}$   | Pekerjaan        |              |                |                |                |
|                | <b>Struktur</b>  |              |                |                |                |
| 2.             | Pekerjaan        | B            | $\overline{2}$ | $\theta$       | 2              |
|                | Pondasi          |              |                |                |                |
| 3.             | Pekerjaan Sloof  | $\mathsf{C}$ | 3              | $\mathbf{1}$   | 4              |
|                | 15x20            |              |                |                |                |
| 4.             | Pekerjaan Lantai | D            | $\mathbf{1}$   | $\overline{2}$ | $\overline{4}$ |
|                | Kerja            |              |                |                |                |
| 5.             | Pekerjaan        | E            | 4              | $\mathbf{1}$   | 5              |
|                | Kolom Beton      |              |                |                |                |
|                | 15x15            |              |                |                |                |
| 6.             | Pekerjaan Balok  | F            | 2              | 2              | 5              |
| 7.             | Pekerjaan Balok  | G            | $\overline{2}$ | 5              | 8              |
|                | 15x20 Ring Balk  |              |                |                |                |
| 8.             | Pekerjaan        | H            | $\overline{2}$ | 8              | 10             |
|                | Rangka Atap      |              |                |                |                |

Tabel 4.3 Perhitungan Maju

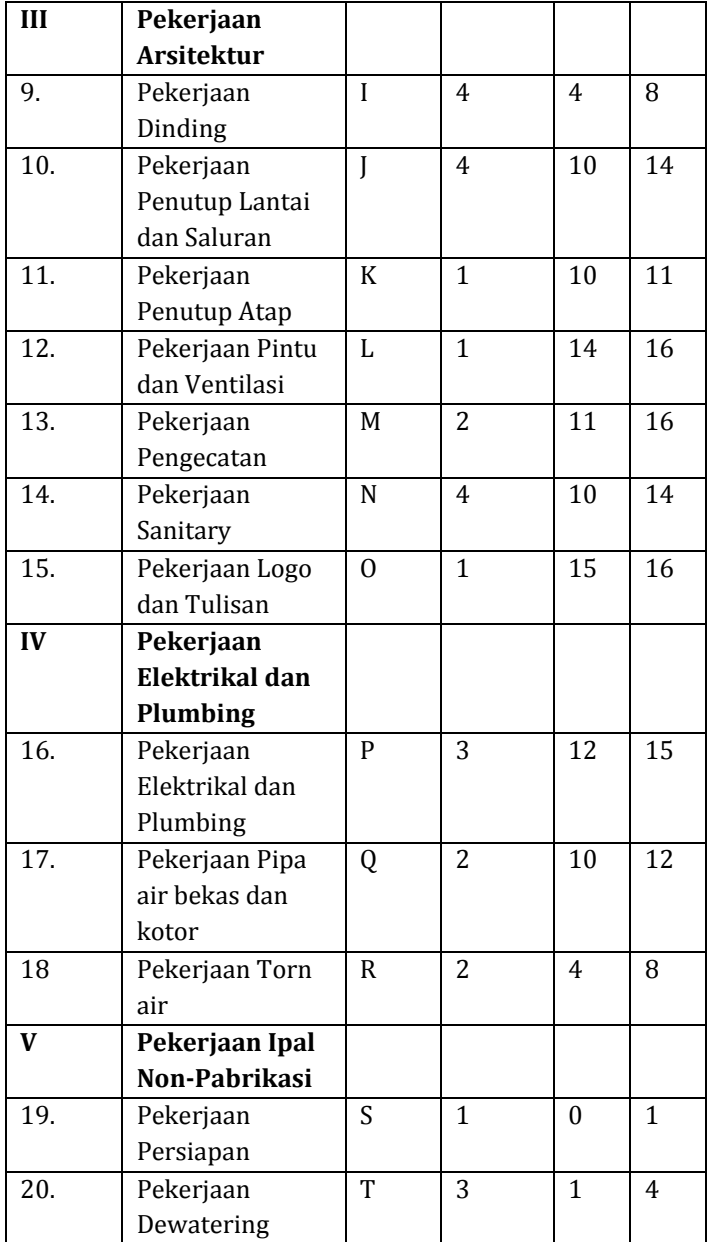

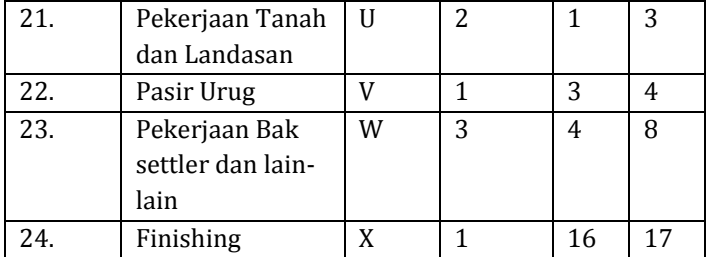

# 4. Perhitungan Mundur *(Backward Pass)*

Perhitungan Mundur dilakukan dari *finish* ke *start*  yang akan digunakan untuk menghitung LS (waktu paling lambat dimulai kegiatan) yang didapatkan dari pengurangan LF (waktu paling lambat selesai kegiatan) dikurangi durasi kegiatan tersebut.

Tabel 4.4 Perhitungan Mundur

| No           | Kegiatan         | Kode | Durasi | LS           | LF |
|--------------|------------------|------|--------|--------------|----|
|              |                  |      | (mingg |              |    |
|              |                  |      | u)     |              |    |
| I            | Pekerjaan        |      |        |              |    |
|              | Persiapan        |      |        |              |    |
| 1.           | Pekerjaan        | A    | 1      | 0            | 1  |
|              | persiapan dan    |      |        |              |    |
|              | Bowplank         |      |        |              |    |
| $\mathbf{I}$ | Pekerjaan        |      |        |              |    |
|              | Pondasi          |      |        |              |    |
| 2.           | Pekerjaan        | B    | 2      | 0            | 4  |
|              | Pondasi          |      |        |              |    |
| 3.           | Pekerjaan Sloof  | C    | 3      | $\mathbf{1}$ | 4  |
|              | 15x20            |      |        |              |    |
| 4.           | Pekerjaan Lantai | D    | 1      | 4            | 6  |

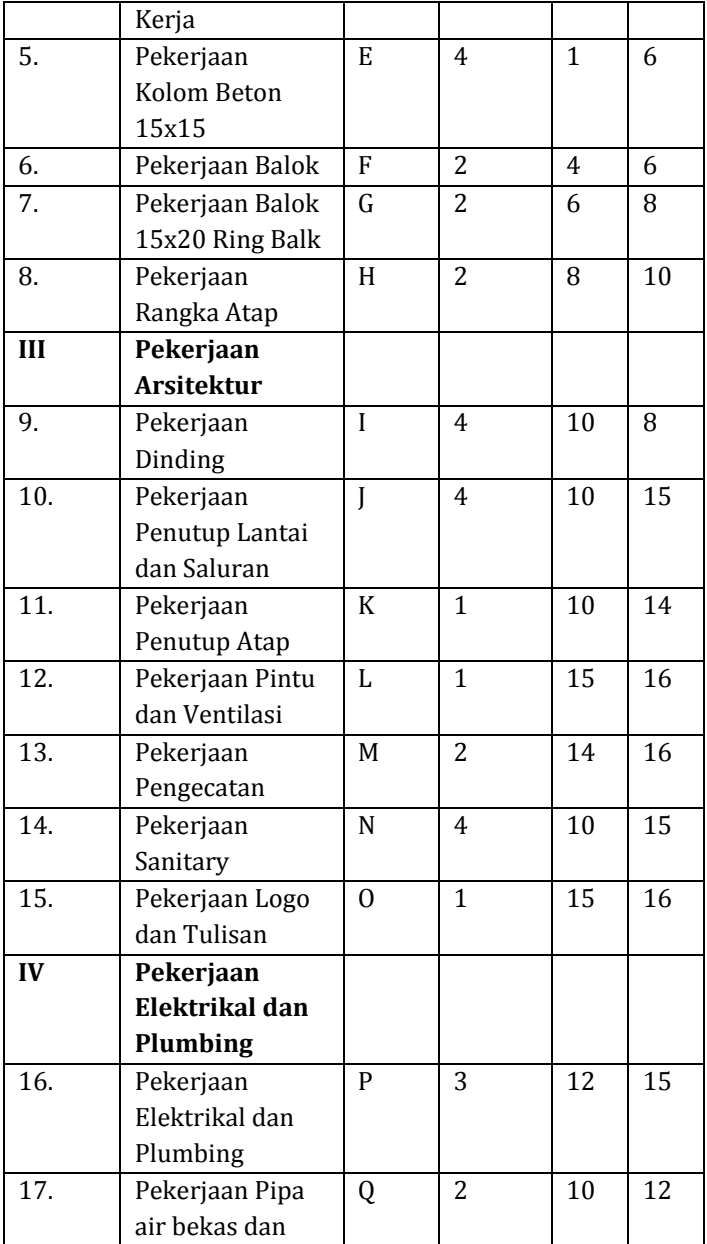

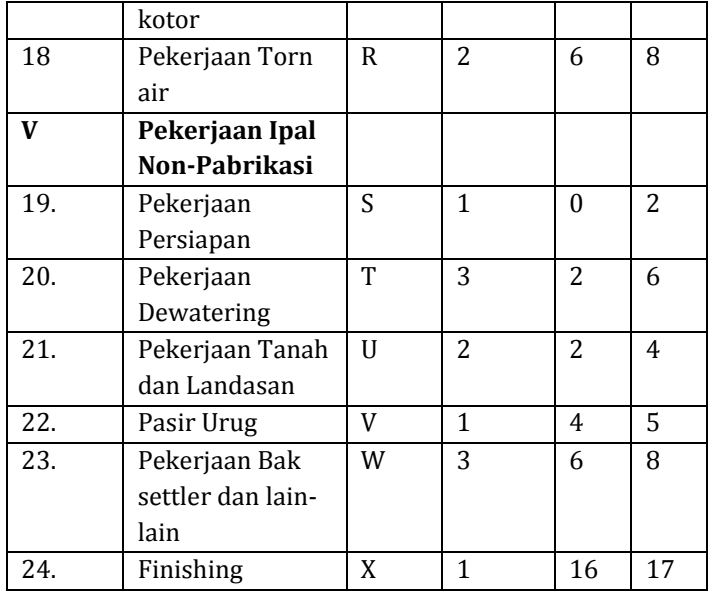

## 5. Menghitung total *float*

Sebelum menentukan jalur kritis, kita harus mengidentifikasi total *float* pada masing-masing kegiatan. Total *float* adalah aktivitas yang memiliki renggang waktu. Perhitungan total *float* dapat dilakukan dengan mengurangi LS dengan ES atau LF dengan EF.

4.5 Tabel perhitungan total float dan free float

| Kegiatan | Durasi | Free float (FF) | Total float (TF) |
|----------|--------|-----------------|------------------|
|          |        |                 |                  |
|          |        |                 |                  |
|          |        |                 |                  |
|          |        |                 |                  |
|          |        |                 |                  |

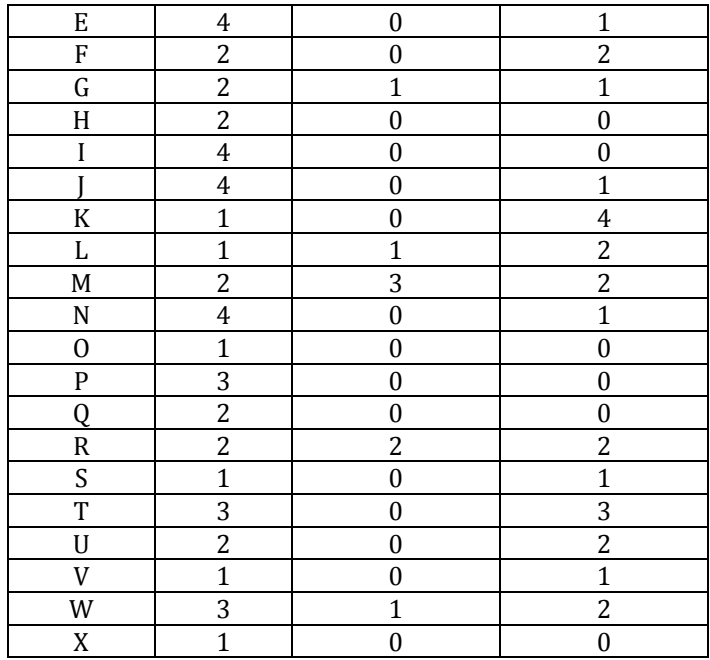

## *6.* Gambar *Network*

Untuk mempermudah mengidentifikasi kegiatan jalur kritis dengan perhitungan maju dan perhitungan mundur dapat dilakukan dengan menggambar *network* terlebih dahulu. Berikut gambar *network* disajikan pada lampiran 1.

7. Menentukan Kegiatan pada Jalur Kritis

Selanjutnya mengidentifikasi jalur kritis pada aktivitas proyek dengan melihat pada tabel 4.5, dengan melihat nilai Total *float* (FF) dan *Free float*

(FF) yang bernilai 0. Aktivitas pada kegiatan kritis disajikan pada tabel 4.6.

| Kode                | Nama kegiatan        | Durasi         | Free             | Total    |
|---------------------|----------------------|----------------|------------------|----------|
|                     |                      | kegiatan       | float            | float    |
|                     |                      | (minggu)       |                  |          |
| A                   | Pekerjaan persiapan  | 1              | $\boldsymbol{0}$ | $\theta$ |
|                     | dan Bowplank         |                |                  |          |
| C                   | Pekerjaan Sloof      | 3              | 0                | 0        |
|                     | 15x20                |                |                  |          |
| H                   | Pekerjaan rangka     | $\overline{2}$ | 0                | 0        |
|                     | atap                 |                |                  |          |
| I                   | Pekerjaan dinding    | 4              | 0                | 0        |
| 0                   | Pekerjaan logo dan   | 1              | 0                | 0        |
|                     | tulisan              |                |                  |          |
| P                   | Pekerjaan elektrikal | 3              | 0                | 0        |
|                     | dan plumbing         |                |                  |          |
| Q                   | Pekerjaan pipa air   | $\overline{2}$ | 0                | 0        |
|                     | bekas dan air kotor  |                |                  |          |
| X                   | Finishing            | 1              | 0                | 0        |
| <b>Total Durasi</b> |                      | 17             |                  |          |

Tabel 4.6 Kegiatan pada jalur kritis

Total durasi pengerjaan proyek menggunakan metode CPM yaitu 17 minggu dengan jalur kritis A,C,H,I,O,P,Q,X dan biaya total setelah pajak 10% dan pajak IMB sebesar 6% yaitu Rp.232.002.447.

- C. Aplikasi POM QM
	- 1. Klik Start kemudian pilih program *QM for Windows* seperti pada gambar 4.2 berikut.

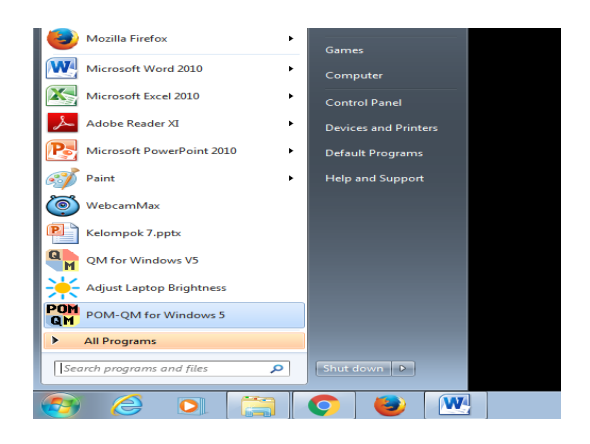

Gambar 4.2 Tampilan *Windows*

- 2. Pilih modul dan klik *Project Management PERT/CPM*
- 3. Buat file baru, lalu pilih *singe time estimate,* seperti gambar 4.3

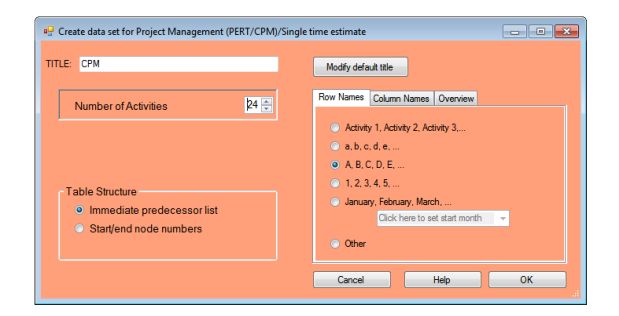

Gambar 4.3 form *singel time estimate*

4. Input durasi dan waktu pendahulu, seperti gambar 4.4 berikut.

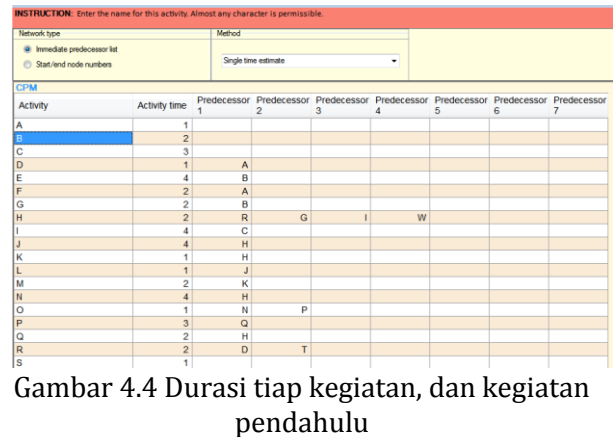

5. Klik solve pada menu, hasil solve disajikan pada gambar 4.5 dan 4.6 berikut.

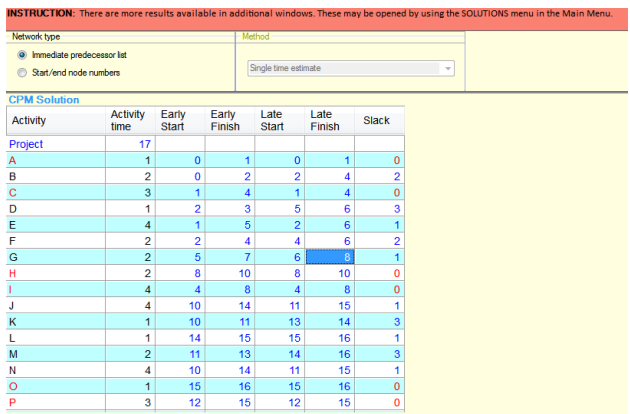

Gambar 4.5 Hasil perhitungan

| INSTRUCTION: There are more results available in additional windows. These may be opened by using the SOLUTIONS menu in the Main Menu. |                         |                       |                 |                      |                 |                |
|----------------------------------------------------------------------------------------------------|-------------------------|-----------------------|-----------------|----------------------|-----------------|----------------|
| Network type                                                                                                    |                         |                       |                 | Method               |                 |                |
| <sup>(a)</sup> Immediate predecessor list<br>Start/end node numbers<br>⋒                                                               |                         |                       |                 | Single time estimate |                 |                |
| <b>CPM Solution</b>                                                                                                    |                         |                       |                 |                      |                 |                |
| <b>Activity</b>                                                                                                    | <b>Activity</b><br>time | Early<br><b>Start</b> | Early<br>Finish | Late<br><b>Start</b> | Late<br>Finish  | <b>Slack</b>   |
| н                                                                                                    | $\overline{2}$          | 8                     | 10              | 8                    | 10              | 0              |
|                                                                                                    | 4                       | 4                     | 8               | 4                    | 8               | $\bf{0}$       |
| J                                                                                                    | 4                       | 10                    | 14              | 11                   | 15              | 1              |
| К                                                                                                    | 1                       | 10                    | 11              | 13                   | 14              | 3              |
|                                                                                                    | 1                       | 14                    | 15              | 15                   | 16              | 1              |
| M                                                                                                    | $\overline{2}$          | 11                    | 13              | 14                   | 16              | 3              |
| N                                                                                                    | 4                       | 10                    | 14              | 11                   | 15              | 1              |
| $\circ$                                                                                                    | 1                       | 15                    | 16              | 15                   | 16              | 0              |
| P                                                                                                    | 3                       | 12                    | 15              | 12                   | 15              | 0              |
| Q                                                                                                    | $\overline{2}$          | 10                    | 12              | 10                   | 12              | $\overline{0}$ |
| R                                                                                                    | $\overline{2}$          | 4                     | 6               | 6                    | 8               | $\overline{2}$ |
| $\mathbf S$                                                                                                    | 1                       | $\mathbf{0}$          | 1               | 1                    | $\overline{2}$  | 1              |
| т                                                                                                    | 3                       | 1                     | 4               | 3                    | $6\overline{6}$ | $\overline{2}$ |
| U                                                                                                    | $\overline{a}$          | 1                     | 3               | $\overline{2}$       | $\overline{4}$  | 1              |
| v                                                                                                    | 1                       | 3                     | 4               | 4                    | 5               | 1              |
| W                                                                                                    | 3                       | $\overline{4}$        | $\overline{7}$  | 5                    | 8               | 1              |
| X                                                                                                    | 1                       | 16                    | 17              | 16                   | 17              | $\mathbf 0$    |

Gambar 4.6 Hasil Perhitungan

Pada perhitungan menggunakan aplikasi POM-QM *single estimate* telah didapatkan lintasan kritis pada kegiatan A,C,H,I,O,P,Q,X dan durasi total pengerjaan yaitu 17 minggu, untuk data pendukung berupa *gant chart* dan grafik dengan POM-QM terdapat pada lampiran 1.

D. Metode PERT (*Program Evaluation and Review Technique*) Penjadwalan dengan metode PERT, dimulai dengan mengestimasi waktu penyelesaian setiap kegiatan proyek kedalam 3 jenis estimasi waktu, yaitu waktu optimis (a), waktu yang paling mungkin atau realistis (m) dan waktu pesimistis (b). Adapun hasil analisa keseluruhan proyek untuk estimasi durasi optimis (a), durasi realistis (m), dan durasi pesimistis (b) dapat dilihat pada tabel 4.7 berikut.

Tabel 4.7 Estimasi Waktu

| Kode           | Uraian Aktivitas              | Waktu          |                |                |
|----------------|-------------------------------|----------------|----------------|----------------|
| Kegiatan       |                               | a              | m              | b              |
| I              | Pekerjaan Persiapan           |                |                |                |
| A.             | Perkejaan persiapan dan       | $\theta$       | $\mathbf{1}$   | 3              |
|                | Bowplank                      |                |                |                |
| II.            | Pekerjaan Struktur            |                |                |                |
| <b>B.</b>      | Pekerjan Pondasi              | $\mathbf{1}$   | 2              | 4              |
| $\mathsf{C}$   | Pekerjaan Sloof 15x20         | $\mathbf{1}$   | 3              | 5              |
| D              | Pekerjaan Lantai Kerja        | 0              | $\mathbf{1}$   | $\overline{2}$ |
| E              | Pekerjaan Kolom Beton 15x15   | $\overline{c}$ | 4              | 6              |
| F.             | Pekerjaan Balok               | $\mathbf{1}$   | 2              | 4              |
| G              | Pekerjaan Balok 15x20 Ring    | $\mathbf{1}$   | $\overline{2}$ | 4              |
|                | <b>Balak</b>                  |                |                |                |
| H              | Pekerjaan Rangka Atap         | $\mathbf{1}$   | $\overline{2}$ | 4              |
| III.           | Pekerjaan Arsitektur          |                |                |                |
| $\mathbf{I}$   | Pekerjaan Dinding             | $\overline{2}$ | 4              | 7              |
| J.             | Pekerjaan Penutup lantai dan  | $\overline{c}$ | 4              | 7              |
|                | saluran                       |                |                |                |
|                |                               |                |                |                |
| K              | Pekerjaan Penutup atap        | $\theta$       | $\mathbf{1}$   | 3              |
| L.             | Pekerjaan Pintu dan Ventilasi | 0              | $\mathbf{1}$   | 3              |
| M              | Pekerjaan Pengecetan          | $\mathbf{1}$   | $\overline{2}$ | $\overline{3}$ |
| $\mathbf N$    | Pekerjaan Sanitary            | 2              | 4              | 7              |
| $\overline{0}$ | Pekerjaan Logo dan Tulisan    | $\mathbf{0}$   | $\mathbf{1}$   | 4              |
| IV.            | Pekerjaan Elektrikal dan      |                |                |                |
|                | <b>Plumbing</b>               |                |                |                |
| P              | Pekerjaan Elektrikal dan      | 2              | 3              | 5              |
|                | Plumbing                      |                |                |                |
| Q.             | Pekerjaan Pipa air Bekas dan  | $\mathbf{1}$   | $\overline{2}$ | 4              |

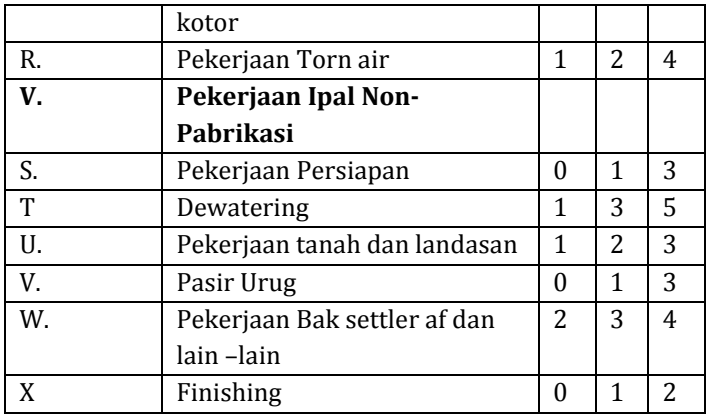

1. Menentukan Nilai te, Standar Deviasi, dan *Varians* Kegiatan

Setelah mengestimasi waktu pada masing-masing kegiatan, selanjutnya menentukan nilai *te*( waktu yang diharapkan), standar deviasi, dan varians kegiatan berdasarkan rumus:

a. Waktu yang diharapkan

$$
te = \frac{a+4m+b}{6}
$$

b. Standar deviasi

$$
S = \frac{(b-a)}{6}
$$

c. *Varians* kegiatan

 $V(te)=s^2$ 

Ketiga nilai tersebut disajikan pada tabel 4.8 berikut.

 Tabel 4.8 Nilai te, standar deviasi dan *varians* kegiatan

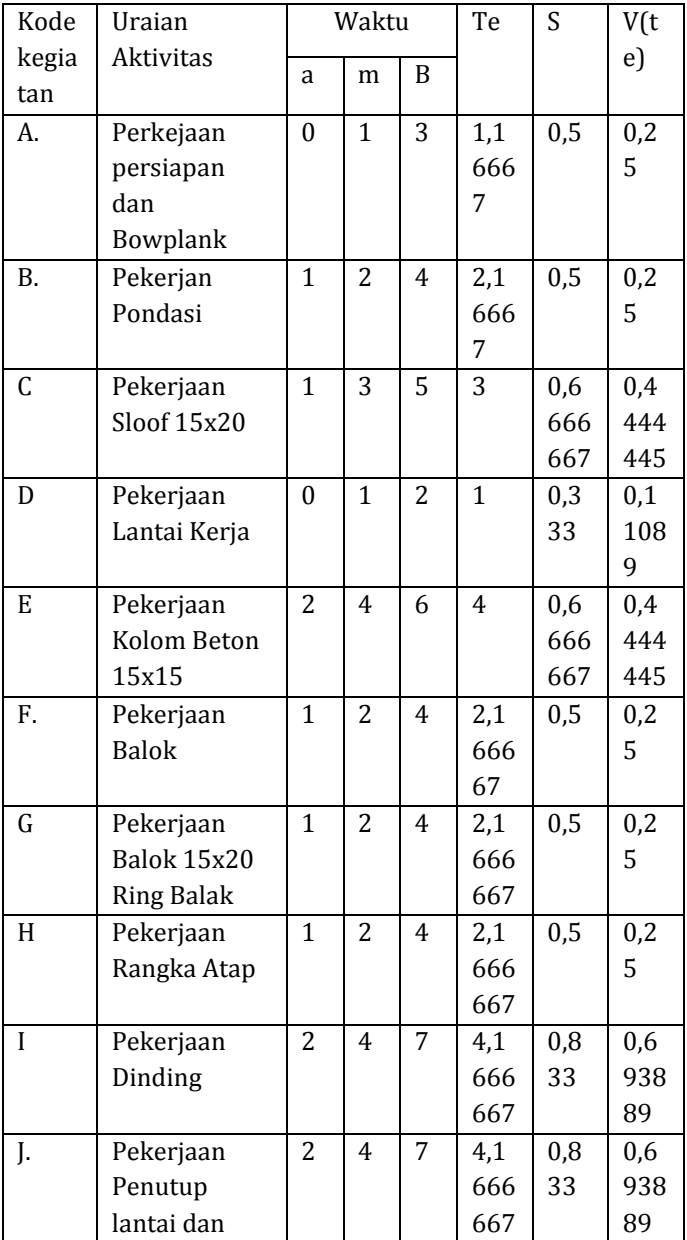

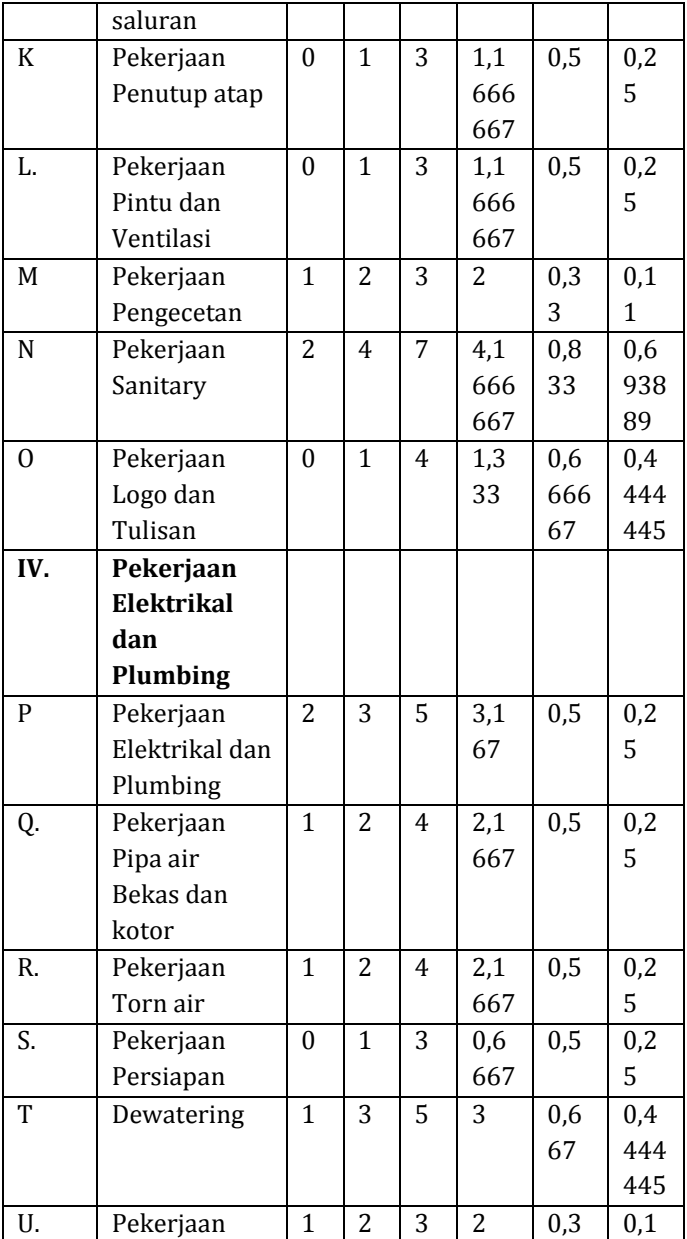

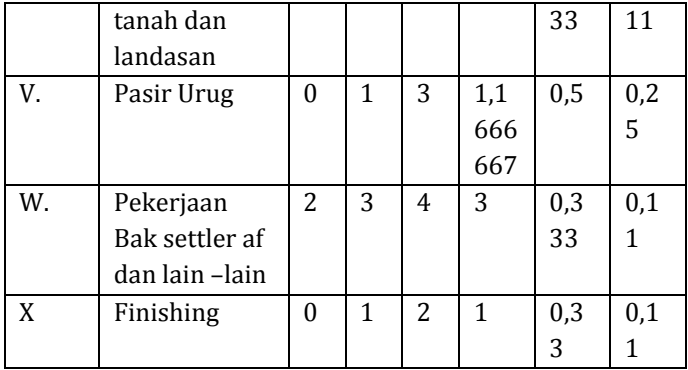

2. Menentukan *Varians* dan Deviasi Standar Proyek pada Jalur Kritis, disajikan pada tabel 4.9 berikut.

Tabel 4.9 *Varians* dan deviasi standar deviasi proyek pada lintasan kritis

| Kode     | Aktivitas<br>pada       | V(te)     | Te     |
|----------|-------------------------|-----------|--------|
| kegiatan | lintasan kritis         |           |        |
| A        | Perkejaan persiapan     | 0,25      | 1,1667 |
|          | dan Bowplank            |           |        |
| C        | Sloof<br>Pekerjaan      | 0,4444445 | 3      |
|          | 15x20                   |           |        |
| H        | Rangka<br>Pekerjaan     | 0,25      | 2,6667 |
|          | Atap                    |           |        |
| I        | Pekerjaan Dinding       | 0,693889  | 4,1117 |
| 0        | Pekerjaan Logo dan      | 0,4444445 | 1,333  |
|          | Tulisan                 |           |        |
| P        | Elektrikal<br>Pekerjaan | 0,25      | 3,167  |
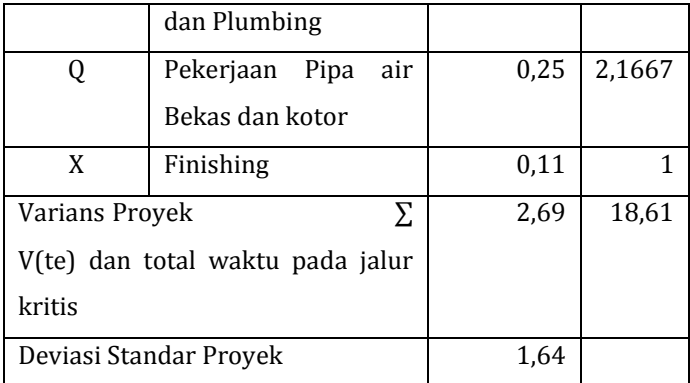

3. Perhitungan PERT dengan aplikasi POM- QM Hasil perhitungan PERT dengan aplikasi disajikan pada gambar 4.7 berikut.

| Network type                                             |                                 |                | Method          |                      |                |          |                              |                                                                                                    |   |
|----------------------------------------------------------|---------------------------------|----------------|-----------------|----------------------|----------------|----------|------------------------------|----------------------------------------------------------------------------------------------------|---|
| (a) Immediate predecessor list<br>Start/end node numbers |                                 |                |                 | Triple time estimate |                |          |                              |                                                                                                    |   |
|                                                          | OM for Windows - [Data] Results |                |                 |                      |                |          |                              | $\begin{array}{c c c c c c} \hline \multicolumn{1}{c }{\mathbf{C}} & \multicolumn{1}{c }{\mathbf{R}} \\ \hline \multicolumn{1}{c }{\mathbf{C}} & \multicolumn{1}{c }{\mathbf{D}} & \multicolumn{1}{c }{\mathbf{R}} \\ \hline \multicolumn{1}{c }{\mathbf{D}} & \multicolumn{1}{c }{\mathbf{D}} & \multicolumn{1}{c }{\mathbf{R}} \\ \hline \multicolumn{1}{c }{\mathbf{D}} & \multicolumn{1}{c }{\mathbf{D}} & \multicolumn{1}{c }{\mathbf{M}} \\ \hline \$ |   |
| (untitled) Solution<br>Activity                          | <b>Activity</b><br>time         | Early<br>Start | Early<br>Finish | Late<br>Start        | Late<br>Finish | Slack    | Standard<br><b>Deviation</b> | Variance                                                                                                    |   |
| Project                                                  | 18.67                           |                |                 |                      |                |          | 1.86                         | 3.44                                                                                                    |   |
| Α                                                        | 1.17                            | $\mathbf{0}$   | 1.17            | 0                    | 1.17           | ٥        | .5                           | .25                                                                                                    |   |
| B                                                        | 2,17                            | Ö              | 2.17            | 1.83                 | 4              | 1,83     | .5                           | .25                                                                                                    |   |
| ¢                                                        | 3                               | 1.17           | 4.17            | 1.17                 | 4.17           | Ō        | 67                           | ,44                                                                                                    |   |
| D                                                        | 1.67                            | 2.17           | 3.83            | 4.5                  | 6.17           | 2.33     | ۸                            | ۹                                                                                                    | Ė |
| Ė                                                        | 3.67                            | 1.17           | 4.83            | 2,5                  | 6.17           | 1.33     | 33                           | .11                                                                                                    |   |
| F                                                        | 2.17                            | 2.17           | 4,33            | 4                    | 6.17           | 1.83     | .5                           | .25                                                                                                    |   |
| Ġ                                                        | 2.17                            | 4.83           | 7               | 6.17                 | 8,33           | 1,33     | $\overline{5}$               | .25                                                                                                    |   |
| н                                                        | 2.67                            | 8.33           | 11              | 8.33                 | 11             | Ō        | ł                            |                                                                                                    |   |
|                                                          | 4.17                            | 4,17           | 8.33            | 4,17                 | 8.33           | $\theta$ | 83                           | .69                                                                                                    |   |
| J                                                        | 4.17                            | 11             | 15.17           | 12.33                | 16.5           | 1.33     | 83                           | .69                                                                                                    |   |
| К                                                        | 1,17                            | 11             | 12.17           | 14,5                 | 15.67          | 3,5      | .5                           | .25                                                                                                    |   |
| L                                                        | 1,17                            | 15.17          | 16,33           | 16,5                 | 17.67          | 1,33     | 5                            | .25                                                                                                    |   |
| M                                                        | $\overline{2}$                  | 12.17          | 14.17           | 15.67                | 17.67          | 3.5      | 33                           | ,11                                                                                                    |   |
| Ν                                                        | 4.17                            | 11             | 15,17           | 12.17                | 16.33          | 1,17     | 83                           | .69                                                                                                    |   |
| $\overline{\circ}$                                       | 1.33                            | 16.33          | 17.67           | 16.33                | 17.67          | $\Omega$ | 67                           | 44                                                                                                    |   |

Gambar 4.7 Perhitungan PERT dengan aplikasi POM-QM

Dari perhitungan diatas telah diketahui bahwa jalur kritis pada metode PERT berada pada kegiatan A,C,H,I,O,P,Q,X dengan total waktu 19 minggu.

Kemungkinan/ketidakpastian mencapai target jadwal pada metode PERT dinyatakan dengan z. Pada proyek pembangunan sanitasi, cuci tangan, dan MCK dapat ditentukan kemungkinan proyek selesai tepat waktu dengan rumus.

z value =  $\frac{15 \text{ m/s}}{1,64}$  = 1,82

langkah berikutnya melihat tabel distribusi normal z disajikan pada lampiran 1, hasil nilai z=1,82 diperoleh 0,9656 Artinya peluang proyek dapat selesai dalam waktu 19 minggu adalah 97%. Untuk analisis lengkapnya disajikan pada tabel 4.10 berikut.

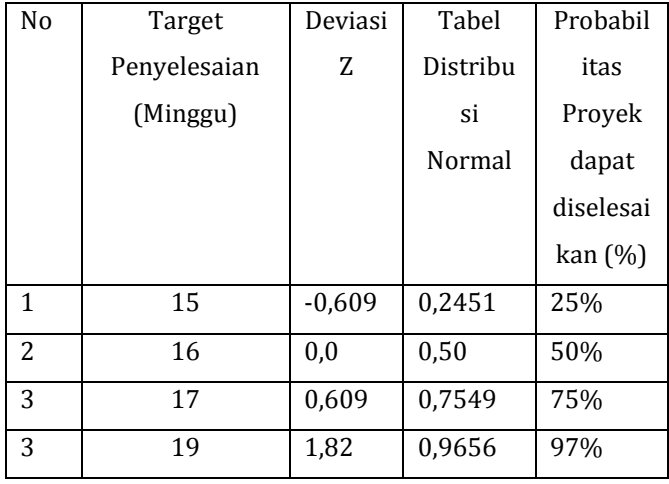

Tabel 4.10 Target kemungkinan penyelesaian proyek

Dari hasil analisis diatas dapat diketahui bahwa:

- 1. Kemungkinan proyek diselesaikan dalam waktu 15 minggu adalah 25%
- 2. Kemungkinan proyek diselesaikan dalam waktu 16 minggu 50%.
- 3. Kemungkinan proyek diselesaikan dalam waktu 17 minggu adalah 75%.
- 4. Kemungkinan proyek diselesaikan dalam waktu 19 minggu adalah 97%.
- E. Pembahasan

Melihat pada hasil perhitungan metode CPM perhitungan jalur kritis yaitu 17 minggu dengan menjumlahkan kegiatan kritis yaitu A,C,H,I,O,P,Q,X sedangkan menggunakan metode PERT perhitungan pada jalur kritis yaitu 19 minggu dengan kegiatan kritis yang sama, dan analisis dengan Kurva S menghasilkan waktu 16 minggu, jika ingin mempercepat proyek maka kita dapat mempercepat kegiatan pada jalur kritis tersebut.

Menurut data dilapangan proyek ini telah diselesaikan selama 18 minggu artinya perencanaan proyek dengan kurva S mengalami keterlambatan, karena data dilapangan selesai pada minggu ke 18. Artinya metode CPM dan PERT lebih efisien dibandingkan kurva S. Menurut hasil wawancara dengan salah satu pemegang kontrak, bahwa proyek ini memang terjadi keterlambatan, namun biaya yang dikeluarkan tidak akan bertambah, karena proyek ini dilakukan dengan sistem pembayaran borongan (sub kontrak). Dalam sistem pembayaran borongan (alternatif sub kontrak) upah dibayarkan per luas area yang dikerjakan.

#### **BAB V**

#### **SIMPULAN DAN SARAN**

### A. Simpulan

Berdasarkan analisis pada BAB IV, kesimpulan yang dapat diambil dalam penelitian ini adalah :

- a. Dengan menggunakan metode CPM ditemukan lintasan kritis pada kode kegiatan A,C,H,I,O,P,Q,X dengan durasi total penyelesaian proyek 17 minggu.
- b. Dengan menggunakan metode PERT didapat jalur kritis pada kegiatan A,C,H,I,O,P,Q,X total waktu pada lintasan tersebut 19 minggu dan kemungkinan proyek diselesaikan dalam waktu 19 minggu adalah 97%
- c. Telah diketahui kontraktor tidak menggunakan metode PERT dan CPM melainkan menggunakan kurva S dengan target penyelesaian proyek 16 minggu, setelah menggunakan metode CPM dan PERT probabilitas proyek diselesaikan 16 minggu hanya 50%. Menurut data dilapangan proyek selesai pada minggu ke 18, jika dibandingkan dengan metode kurva s, maka metode PERT dan CPM lebih baik.

## B. Implikasi

Berdasarkan hasil penelitian ini dapat digunakan sebagai salah satu sumber pertimbangan bagi para pemegang proyek terkait dalam penyelesaian proyek pembangunan. Penelitian ini juga dapat menambah wawasan pembaca terkait metode PERT dan CPM untuk mengetahui *probability* penyelesaian proyek yang sedang berjalan maupun sudah selesai.

## C. Saran

Kepada peneliti selanjutnya diharapkan dapat menggunakan metode yang lebih baik untuk dibandingkan dengan metode PERT dan CPM.

#### **DAFTAR PUSTAKA**

- Abdurrasyid, Luqman., dkk. 2019. Implementasi Metode PERT dan CPM pada system Informasi Manajemen Proyek Pembangunan Kapal. *Jurnal ilmu computer dan informatika vol.5 no.1.* p 28- 36
- Angelin Atica dan Silvi Ariyanti. 2018. Analisis Penjadwalan Proyek *New Product Development* menggunakan metode PERT dan CPM. *Jurnal Ilmiah Teknik Industri*, Vol. 6 No. 1, 63 – 7.
- Caesaron Dino dan Andrey Thio. 2015. Analisa Penjadwalan waktu dengan Metode Jalur Kritis dan Pert pada proyek pembangunan Ruko (Jl. Pasar Lama No.20 Glodok). *Journal of Industrial Engineering & Management Systems* Vol. 8, No 2, *August* 2015.
- Dannayati, Eka. 2010. Optimalisasi Pelaksanaan Proyek Dengan Metode PERT dan CPM (Studi Kasus Twin Tower Building Pasca Sarjana Undip). Tugas Akhir ,Jurusan Ekonomi Universitas Diponegoro, Semarang.
- Dantzig, G. B. 2002, *Linear Programming. Operation Research*, 50 (1),42-47
- Dimyati T T, Dimyati A. 1994*. Operation Research*. Bandung : PT. Sinar Baru Algesindo.
- Dipohusodo, Istimawan. 1996*.* Manajemen Proyek & Konstruksi. Kanisius. Yogyakarta.
- Dwijanto, Mulyono., dkk. 2014. Metode PERT-CPM untuk optimalisasi penjadwalan proyek : Studi kasus Pembangunan Rusunawa KarangRoto Semarang. B I Gumilang et al./ UNNES *Journal of Mathematics* 3 (2) (2014)
- Ervianto,2004.Wulfram I. Teori-Aplikasi Manajemen Proyek Konstruksi. Yogyakarta
- Garcinia Gini, Fitri Nugraheni., 2019. Analisis Penjadwalan Ulang Proyek dengan Metode PERT ( Studi Kasus : Pembangunan RSUD Tipe B Magelang ).
- Handoko, T.Hani. 2016. Manajemen Personalia dan Sumber Daya Manusia, BPFE. Yogyakarta.
- Hamdan Dimyati dan Kadar Nurjaman. 2014. Manajemen Proyek. Bandung : Pustaka Setia
- Hayun, A.A,. 2005. Perencanaan Dan Pengendalian Proyek Dengan Metode Pert–Cpm: Studi Kasus Fly Over Ahmad Yani Karawang.*Journal The WINNERS,* Vol. 170 6 No. 2, September 2005: 155-174.
- Heizer, Jay dan Barry Render. 2005. *Operations Management* : Manajemen Operasi. Jakarta : Salemba Empat.
- Kartikasari, Dwi. Dan Junafuji, Oka. 2017. Evaluasi Manajemen Waktu Proyek Menggunakan Metode PERT dan CPM pada Pengerjaan "Proyek Reparasi Crane Lampson " di PT MCDERMOTT Indonesia*. Journal of Business Administration* Vol 1, No.1, Maret 2017, hlm.28-36.
- Rani, Hanifdara. 2016. Manajemen Proyek Konstruksi. Yogyakarta. Grup penerbitan CV BUDI UTAMA.
- Soeharto, Imam. 1997. Manajemen Proyek (dari Konseptual Sampai Operasional) Jilid 1. Edisi 2: Erlangga. Jakarta.

## **LAMPIRAN**

# Lampiran 1

## Tabel Distribusi Normal Z Positif

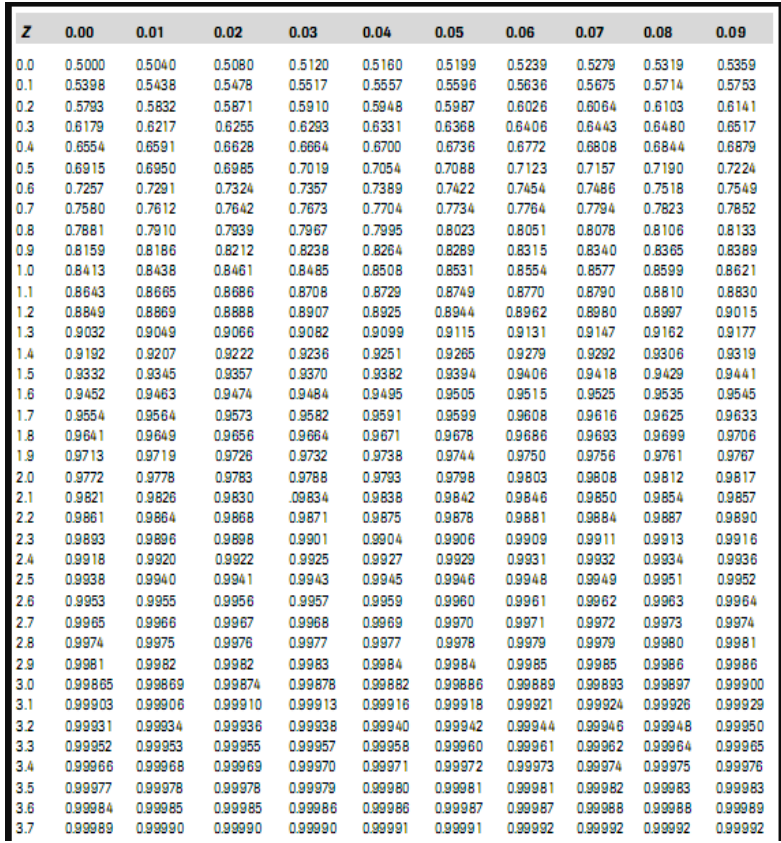

# Tabel Distribusi Normal Z Negatif

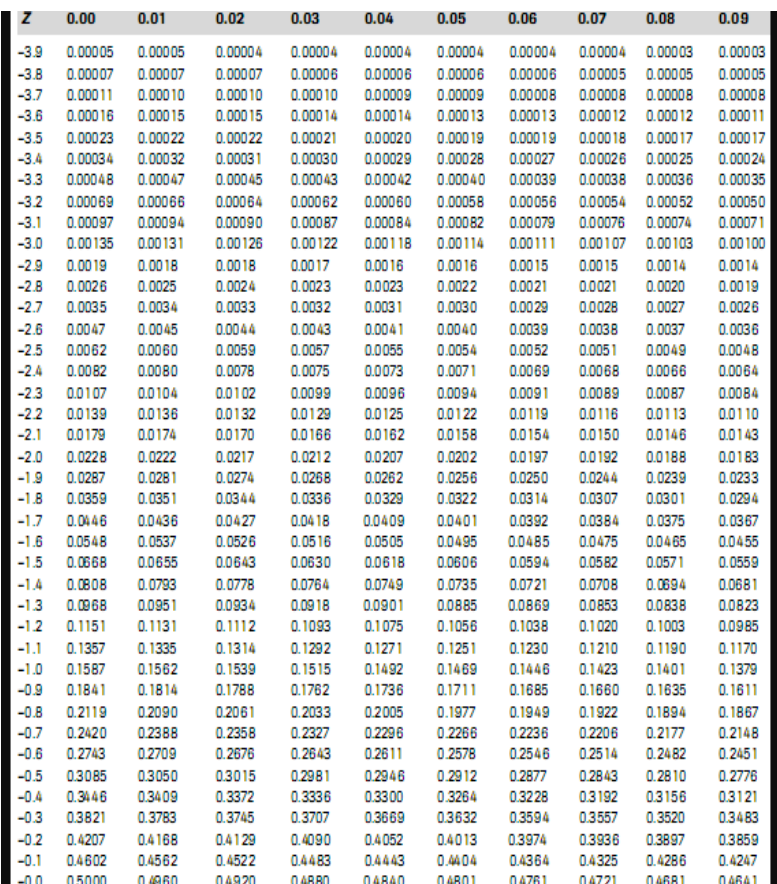

# Daftar harga satuan pekerjaan

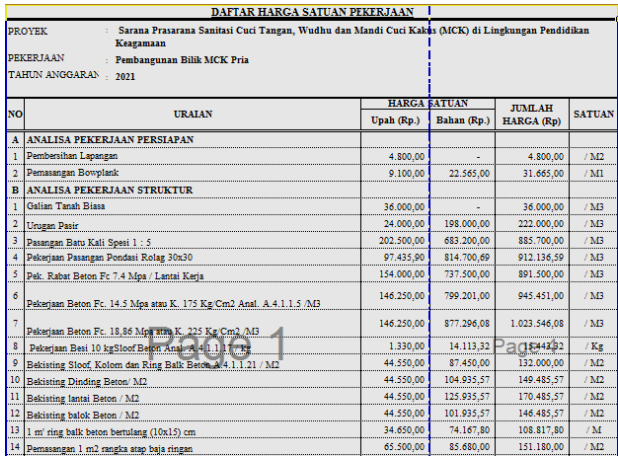

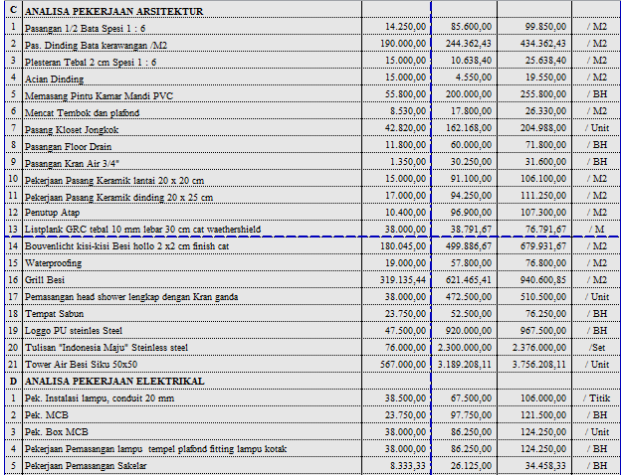

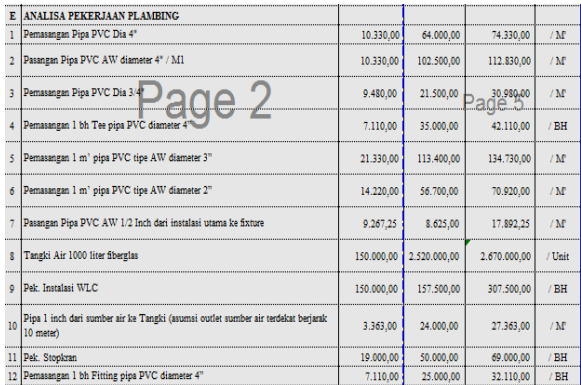

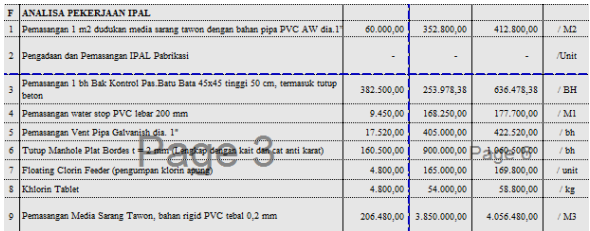

## Grafik dengan metode POM-QM

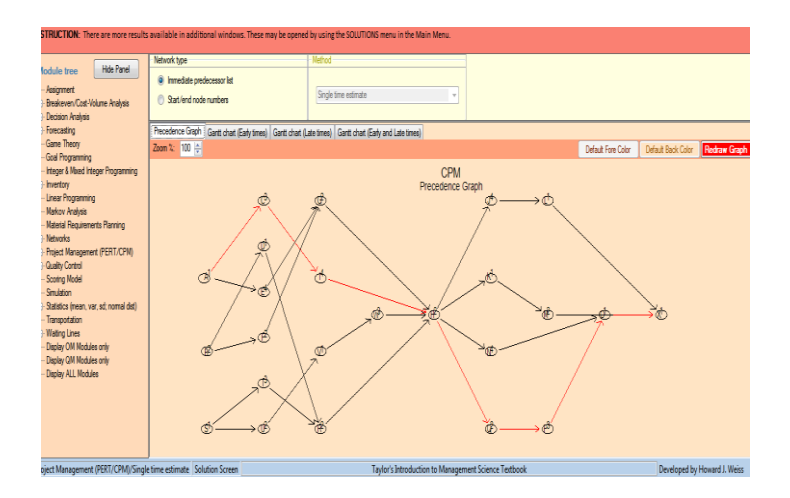

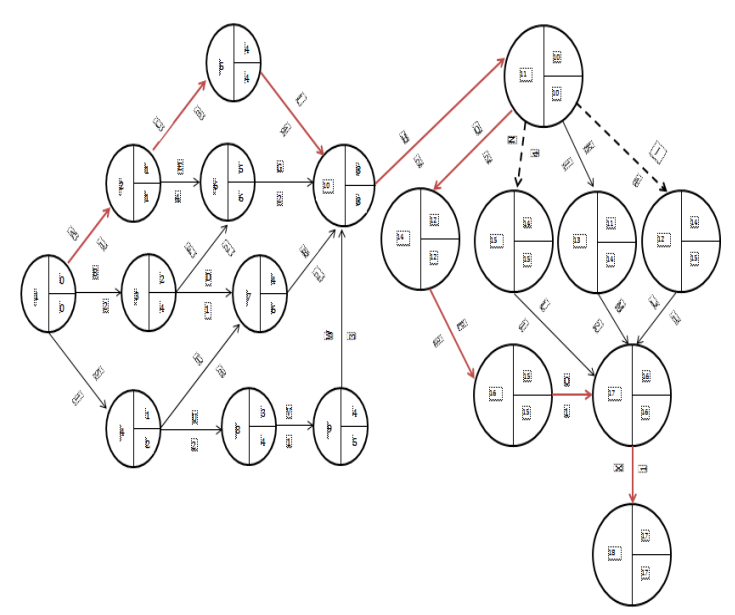

Gambar jaringan kerja dengan perhitungan manual

## Gant Chart dengan metode POM-QM

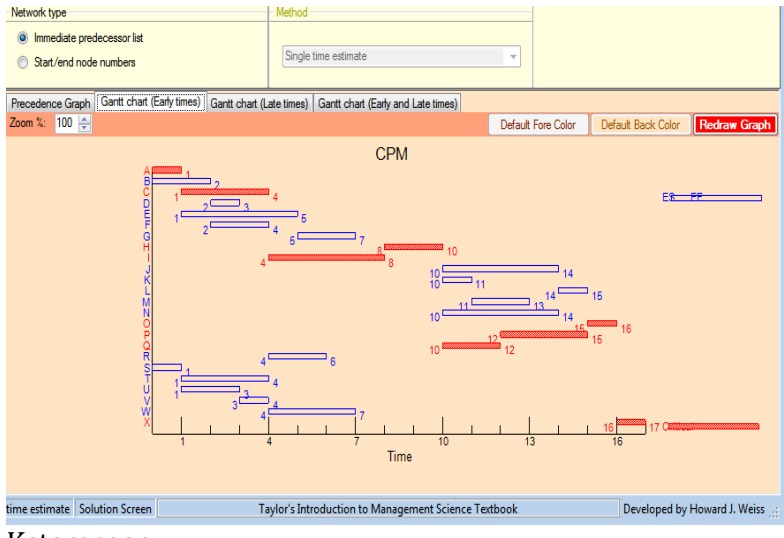

Keterangan:

## Merah = Menunjukkan jalur kritis pada aktivitas proyek

Biru = Jalur non kritis

# Rencana biaya operasional

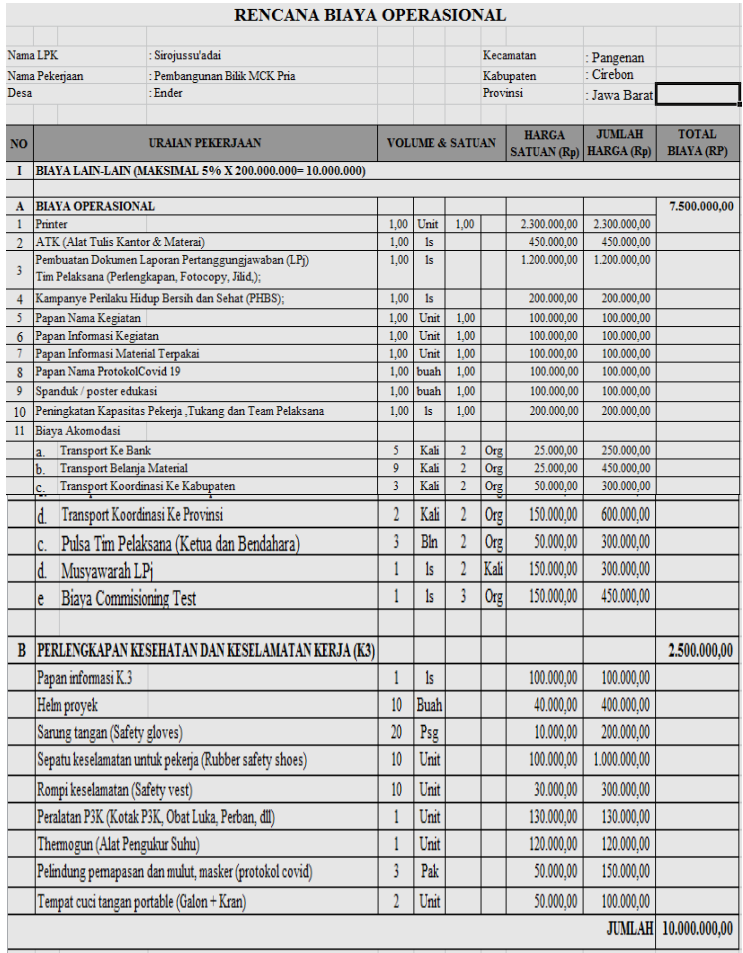

# Lampiran 2

# Rencana penggunaan Dana (RPD) Tahap 1

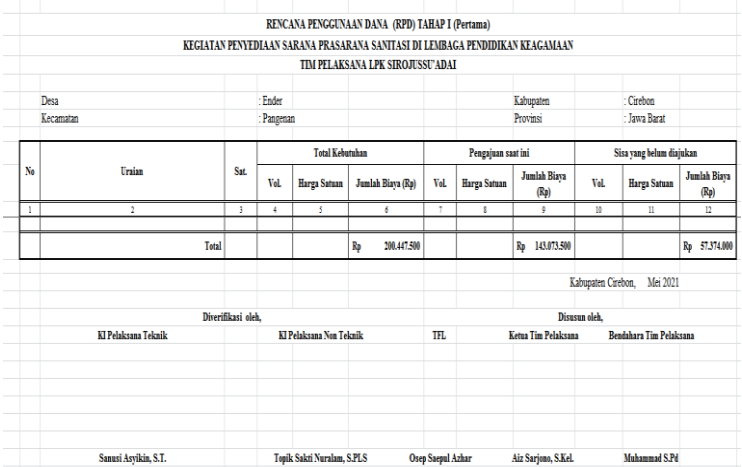

## Kurva S

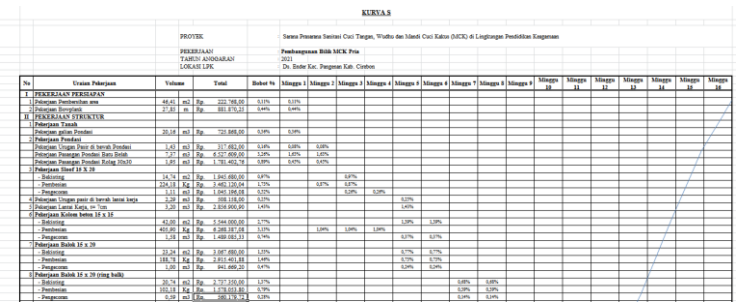

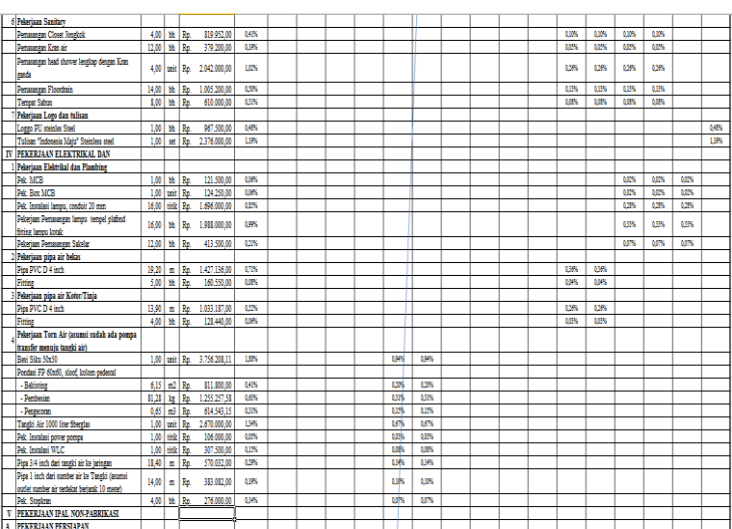

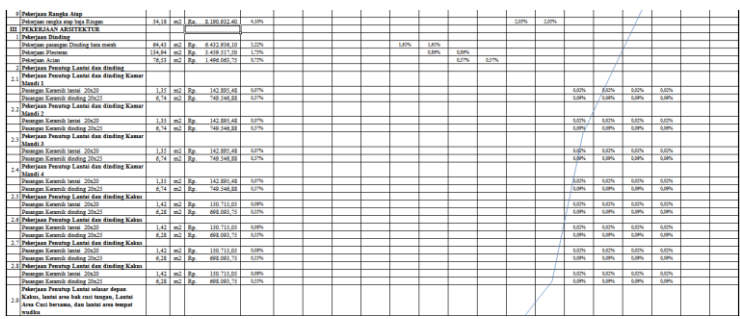

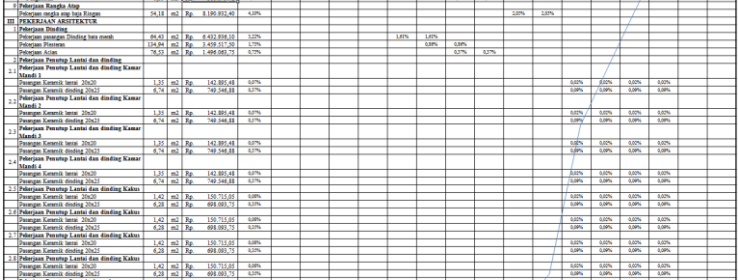

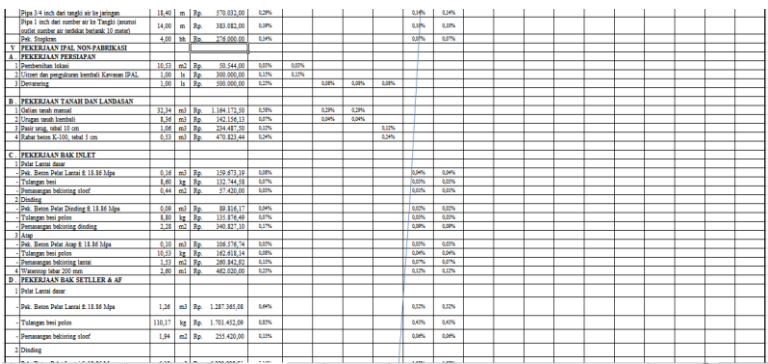

# Lampiran 3

# Cuplikan Pengerjaan Proyek

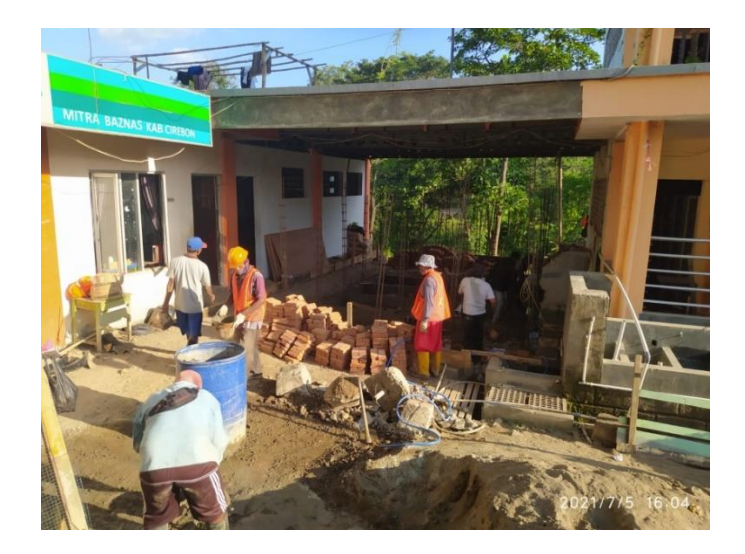

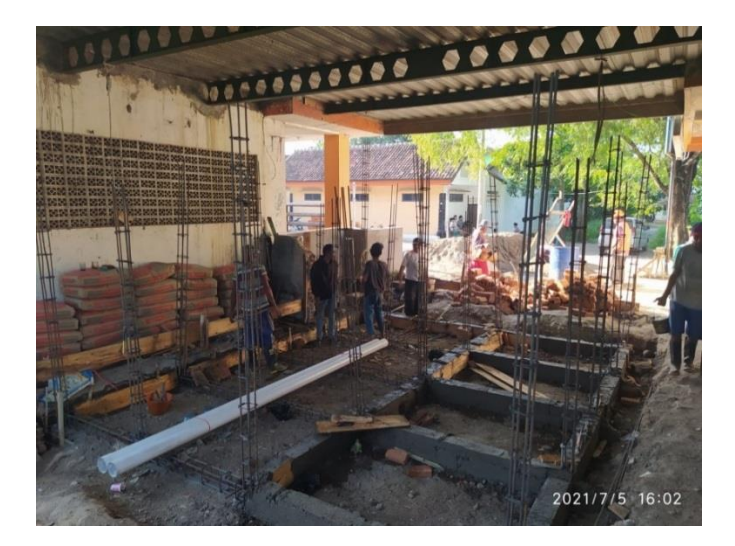

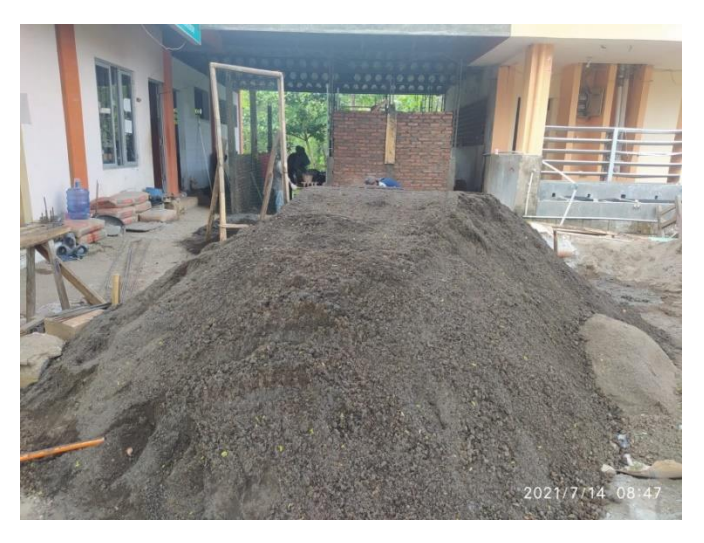

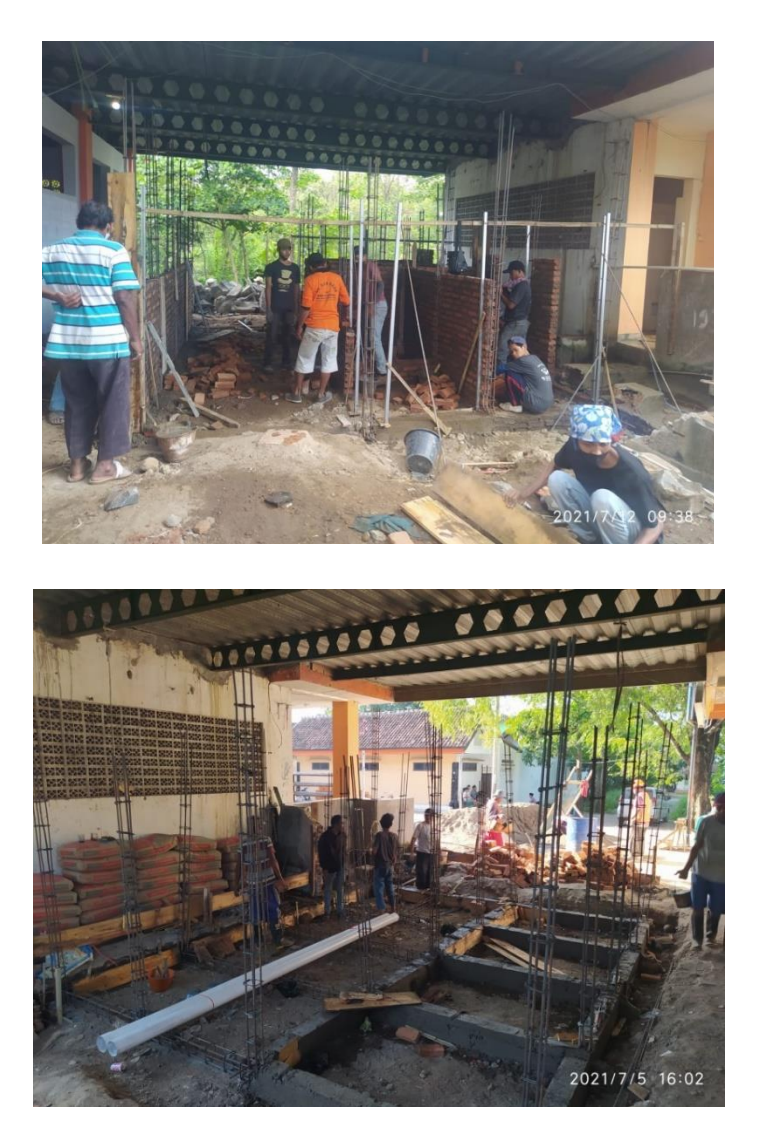

### **RIWAYAT HIDUP**

- A. Identitas Diri
	- 1. Nama Lengkap : Irvant Ismail
	- 2. TTL : Cirebon, 27 Maret 2000
	- 3. Alamat Rumah : Jl. Serdang Baru XI Jakarta Pusat
	- 4. Nomor HP : 082137759591
	- 5. Email : [ismailirvant@gmail.com](mailto:ismailirvant@gmail.com)
- B. Riwayat Pendidikan
	- 1. Pendidikan Formal:
		- a. SD Negeri 04 Jakarta Pusat
		- b. SMP Negeri 10 Jakarta Pusat
		- c. SMA Negeri 5 Jakarta Pusat

Semarang, 31 Desember 2021 Penulis

Irvant Ismail NIM. 1708046029